## **МІНІСТЕРСТВО ОСВІТИ І НАУКИ УКРАЇНИ**

## **Чорноморський національний університет імені Петра Могили**

Факультет комп'ютерних наук

Кафедра автоматизації та комп'ютерно-інтегрованих технологій

### **ДОПУЩЕНО ДО ЗАХИСТУ**

Завідувач кафедри АКІТ, кандидат технічних наук, доцент

\_\_\_\_\_\_\_\_\_\_\_\_\_\_\_\_\_\_\_\_\_\_ М. І. Сідєлєв " $\frac{1}{2}$ " 2022 р.

# КВАЛІФІКАЦІЙНА РОБОТА БАКАЛАВРА

## **ДИСТАНЦІЙНИЙ КОНТРОЛЬ ЕЛЕКРИЧНОГО ОБЛАДНАННЯ СИСТЕМИ АВТОМАТИЗАЦІЇ ЗА ДОПОМОГОЮ GSM-МОДЕМУ**

Спеціальність «Автоматизація та комп'ютерно-інтегровані технології»

151 – КРБ.1 – 471.21817105

**Студент**Паламарчук А.О.  $\leftarrow$   $\rightarrow$  2022 p.

Керівник кандидат фізико-математичних наук, доцент <u>Кубов В.І.</u> « $\qquad \qquad$  »  $\qquad \qquad$  2022 p.

**Миколаїв – 2022**

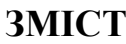

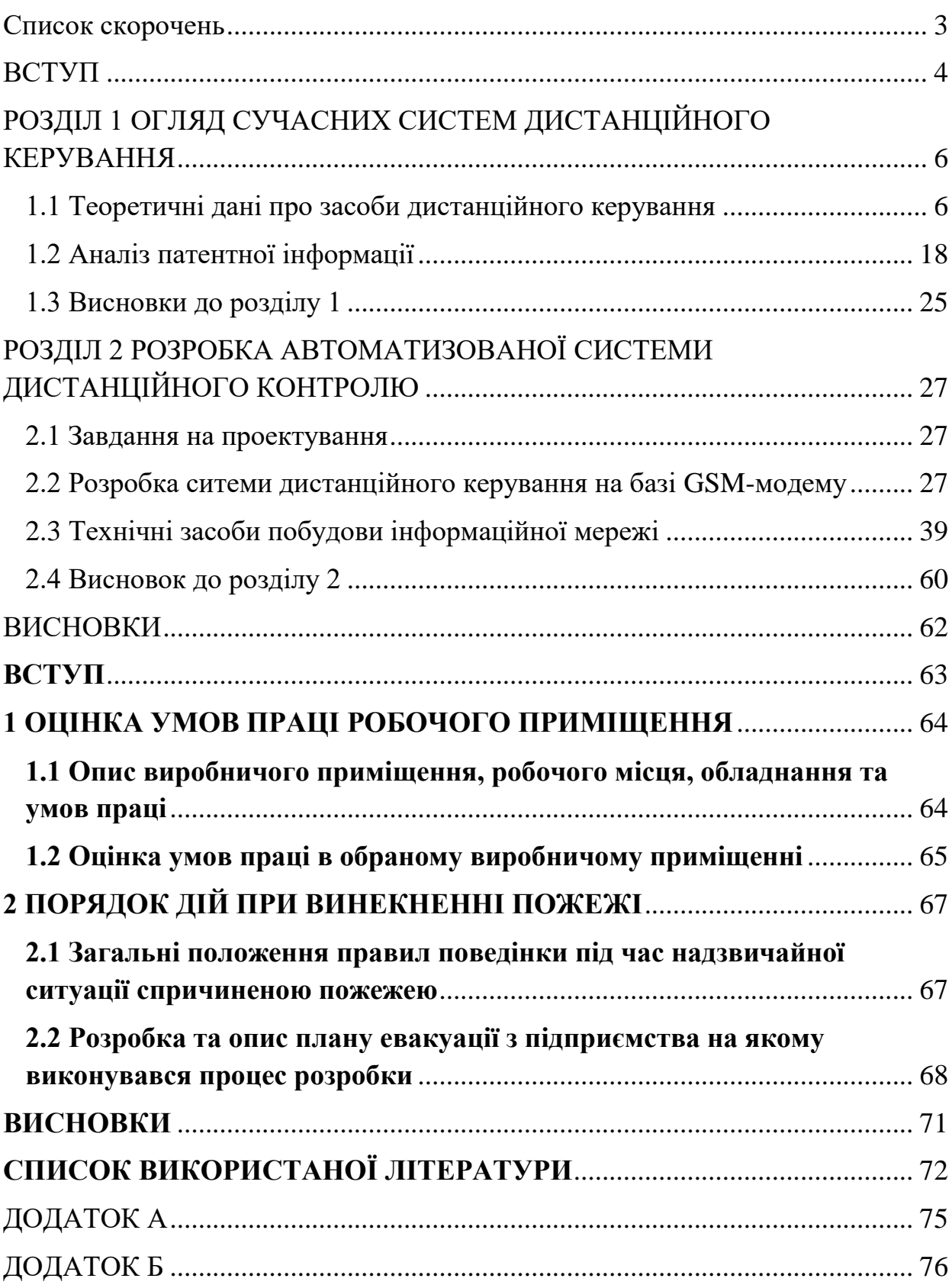

<span id="page-2-0"></span>Список скорочень

- GSM Global System for Mobile
- SIM Subscriber Identification Module
- SMS Short Message Service
- LoRa Long Ranch
- ДК Дистанційне Керування
- AT Attention
- ГДК гранично допустимі концентрації
- ГДР гранично допустимі рівні
- КРБ кваліфікаційна робота бакалавра
- НПАОП нормативно-правові акти з охорони праці
- ПЗ програмне забезпечення
- РМ робоче місце

#### **ВСТУП**

<span id="page-3-0"></span>**Актуальність теми:** У наш час існує багато нагальних потреб тому що діяльність людини дуже різноманітна і потребує великої кількості систем та можливість управління ними. Сучасні мікроконтролерні засоби надають можливість інтеграції різноманітних сенсорів та виконавчих пристроїв електричного обладнання систем автоматизованого керування з використанням стандартних мережних технологій. Але існує велике коло задач, де використання стандартних мережних технологій викликає проблеми. Це, перш за все, задачі віддаленого контролю обладнання за умов відсутності доступу до кабельної інформаційної мережі.

Саме тому є необхідність систем контролю та управління обладнанням, яке віддалене від провідних інформаційних сітей.

**Мета:** розробка стенду дистанційного контролю параметрів системи автоматизації за допомогою GSM-модуля

#### **Задачі:**

1. Проаналізувати існуючі масові вироби бездротового контролю та їх функціональні можливості. А саме, GSM-сигналізації, GSM-воріт, та GSMреле.

2. Виконати критичний аналіз існуючих рішень щодо організації інтерфейсу користувача на базі SMS-повідомлень.

3. Проаналізувати ефективність та функціональність роботи мікроконтролерної плати Arduino та плати GSM-модема Sim-900.

4. Зробити мікроконтролерний стенд, здатний виконувати контроль та керувати електричним обладнанням на базі SMS-повідомлень. Перевірити його працездатність.

5. Розробити програмне рішення, яке дозволяє віпдравляти SMSповідомлення та за допомогою них здійснювати управління системою. Перевірити працездатність системи.

**Об'єкт:** автоматизовані системи дистанційного контролю **Предмет:** система дистанційного контролю на базі GSM-модуля

# <span id="page-5-0"></span>**РОЗДІЛ 1 ОГЛЯД СУЧАСНИХ СИСТЕМ ДИСТАНЦІЙНОГО КЕРУВАННЯ**

#### **1.1 Теоретичні дані про засоби дистанційного керування**

<span id="page-5-1"></span>Дистанційне керування (ДК) — передача сигналу на певну відстань при повній або частковій неможливості присутності людини безпосередньо біля об'єкту чи системи, над якою ми хочемо здійснити контроль. У наш час неможливо уявити життя без систем дистанційного керування. Ми використовуємо їх усюди: починаючи від електронних пристроїв, фотоапаратів, космічного обладнення і закінчуючи системами «smart home» тощо. Завдяки впровадженню таких систем в повсякденне життя ми можемо значно скоротити наш час, наші ресурси і фінансові трати. Так в аграрнопромисловій сфері ми можемо дистанційно забезпечити полив рослин, прискорити збирання і дозрівання врожаю, доглядати за рослинами та навіть знищувати шкідників. Впровадивши системи ремоут-керування нам більше не потрібно «сидіти» біля кожної рослинки і піклуватися про неї. Таким чином, за допомогою лише декількох людей ми можемо керувати і змінювати мікроклімат в теплиці, поливати рослини і лікувати їх. Якщо підрахувати витрати, яких ми уникнули – ми отримаємо дуже значну суму. Тому дана система є неабияка важлива для бізнесу.

Розподілене управління спочатку з'явилося в промисловій сфері і почалося з розробкою мікрокомп'ютерів і комунікаційних мереж, але аж тепер ця концепція була поширена на домашню автоматизацію та вбудовані системи. Отож реалізація масштабних промислових бізнес процесів, які розташовані на досить великих відстанях один від одного і займають величезну площу повинна бути організована за допомогою розподілених систем контролю та моніторингу. Такі системи керування для розподілених додатків включають інтеграцію певних базових компонентів, таких як датчики, виконавчі механізми, комунікаційні шини, системні контролери,

спеціалізовані людино-машинні взаємодії або міжмашинні комунікаційні інтерфейси користувача. Передавання данних – це процес, при якому відбувається авторотація елементів, які запам'ятовують певні данні, у просторі або фізично надають цей доступ. Одним з найважливіших принципів є режим зв'язку, який використовується для передачі даних між модулями в розподіленій системі керування. Останні впровадження все частіше використовують бездротовий зв'язок завдяки таким природним перевагам, як мобільність, просте налаштування системи та економія коштів. Окрім того, використання мобільних девайсів і інтегрованих серверів дало поштовх зробити підхід розподіленого контролю більш привабливим і створило нові загрози безпеці. Саме тому зараз ці системи не дуже широко використовується, тому впровадження їх і популяризація на даному етапі прогнозується як дуже потрібна і перспективна процедура, що дуже скоро принесе визначні результати і підвищить рівень автоматизації у цілому світі.

Звісно, світові відома історія і розвиток створення систем «ремоут» котролю. Так, вперше показав світові бездротовий пульт дистанційного керування між 1896 і 1898 роками інженер і винахідник Микола Дмитрович Пільчиков. Головним принципом роботи його пристрою було його налаштування на роботу радіохвиль певної частоти. Іншими словами на шляху оминалися всі частоти, окрім потрібної нам. Трішки пізніше він продемонстрував наступний експеримент в Одесі: використовуючи радіохвилі, що проходили крізь стіни холу, вони вмикали спеціальні прилади нічного бачення (ліхматирики,локалізовані дощовики,фари), підривали гармати, підкидали невеличкі кораблі і навіть були здатні робити маніпуляції з освітленням обладнання для місцян. Винахідних розповідав, що його винахід можна використовувати для створення радіокерованого тральщика, здатного топити кораблі та інші військові об'єкти противника без присутності екіпажу.

Також важливим аспектом є диджиталізований контролінг дронів і схожих девайсів такого типу. Як можна здогадатися, дрони дуже важливі елементи досягнення військового успіху. З часу винайдення першого дрону (початком заснування таких безпілотних апаратів можна вважати 1898 рік, коли Микола Тесла продемонстрував судно з радіоуправлінням) пройшло багато часу, і зараз в арсеналі настільки багато нових модернізованих безпілотних апаратів, що навіть і не описати. Микола Тесла отримав патент США № 613 809, 8 листопада 1898 року. На представленні в Медісон Сквер Гарден в 1898 році він показав для місцян модель радіокерованого човна(рисунок 1.1.).

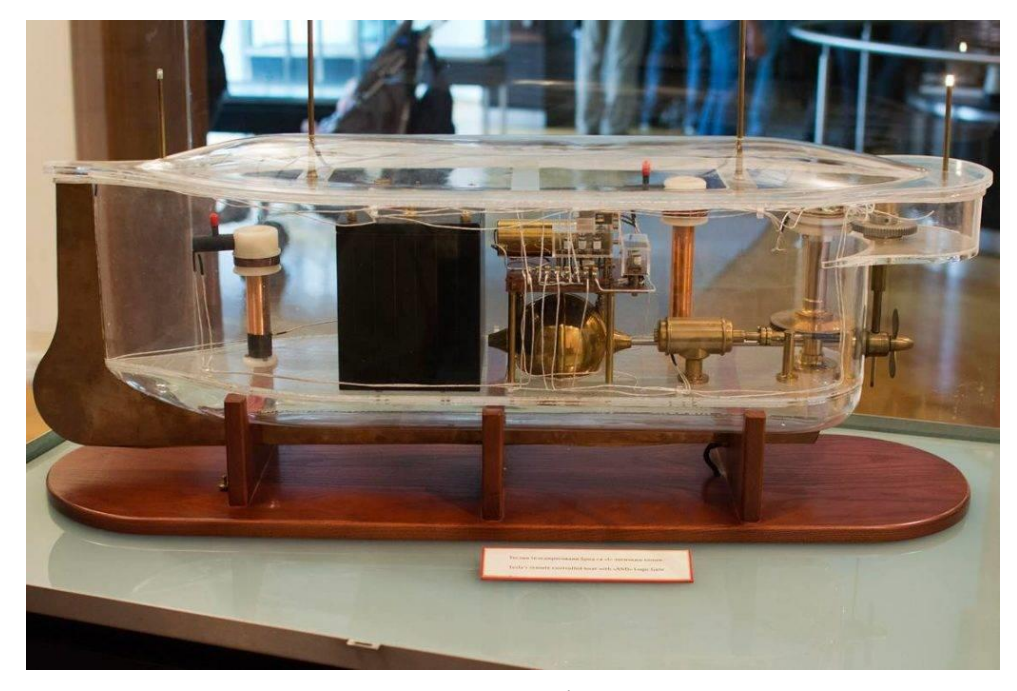

Рисунок 1.1 - Модель радіокерованого судна

Через приблизно вісім років винахідник і математик з Іспанії продемонстрував бездротового керуючого робота «Телекін»(рисунок 1.2). Він перевірив швидкість корабля по радіо в Більбао.

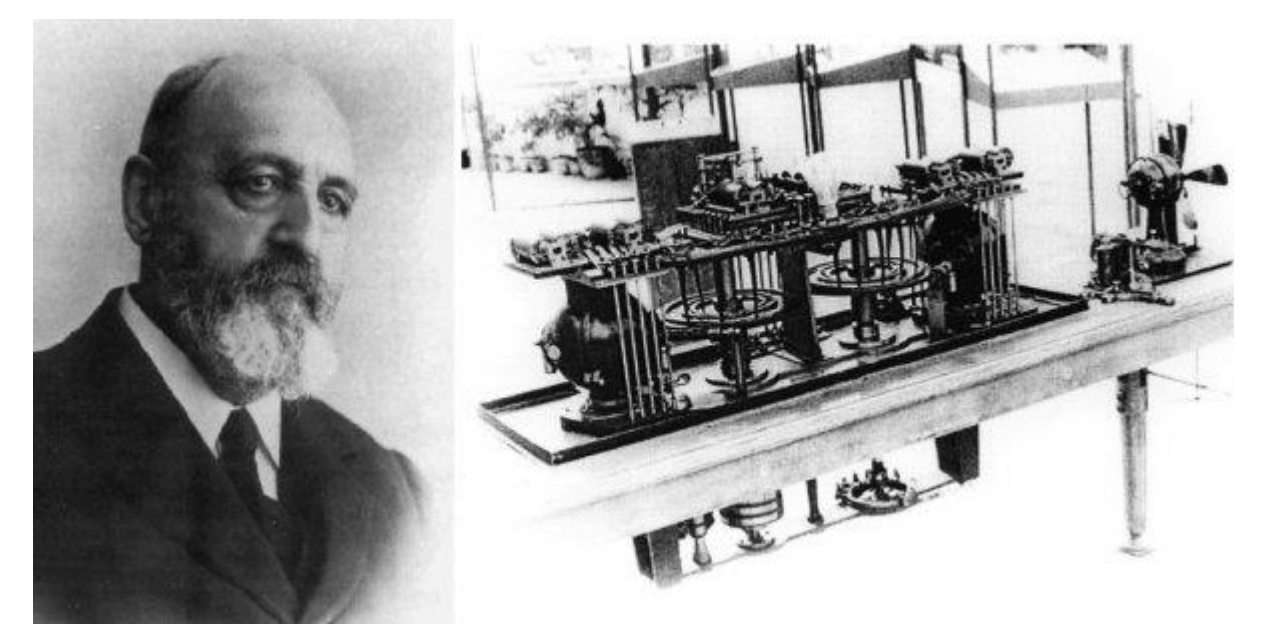

Рисунок 1.2 - Фотографія Леонарда Торреса де Кебедо та робота «Телекін»

Даний робот був представлений в Паризькій академії наук. Робот виконує команди, викликані сигналами, що передаються у вигляді електромагнітних хвиль.

Під час Другої світової війни фашисти працювали над ракетами з дистанційним управлінням. Так, була створена зенітна ракета «земляповітря» «Wasserfall»(рисунок 1.3). На жаль, і в наш це не стало історією, а навпаки рашисти допрацювали і активно використовують минулі розробки німецької армії.

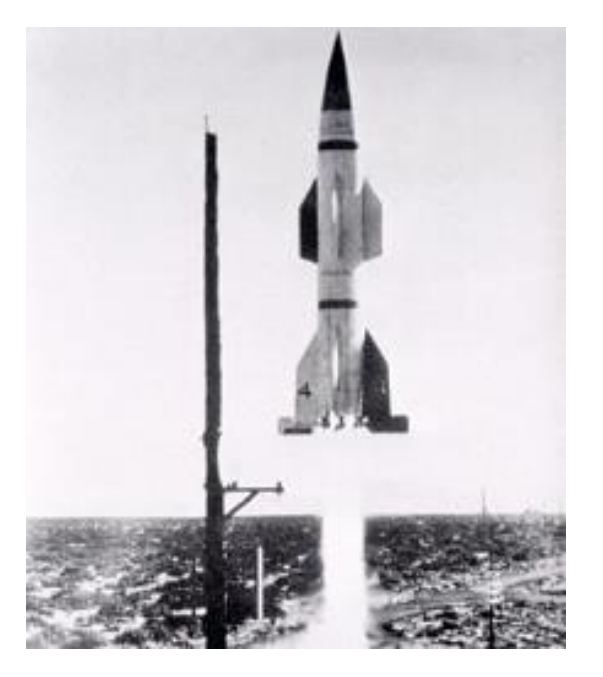

Рисунок 1.3 - Ракета зенітного управління німецької армії

Звісно найпопулярнішим методом використання даної системи є пульти дистанційного керування, якими є ретранслятори, радіосигнали, приймачі радіозв'язку, радари і багато інших систем.

Щодо першого бездротового пульта управління телевізором можна згадати за винахід американця Юджина Поллі в 1955 році, який на той час працював в компанії "Зехін Радіо Корпорейшн". Пульт називався "Флеш-Матік"(рисунок 1.4). Девайс за допомогою трансмітера передавав світловий луч, який направлявся на фотоелемент. Проте винахід не був на 100% успішним через те, що, ресівер не був здатний відрізнити луч світла, відправляємий з пульту від інших пучків світла.

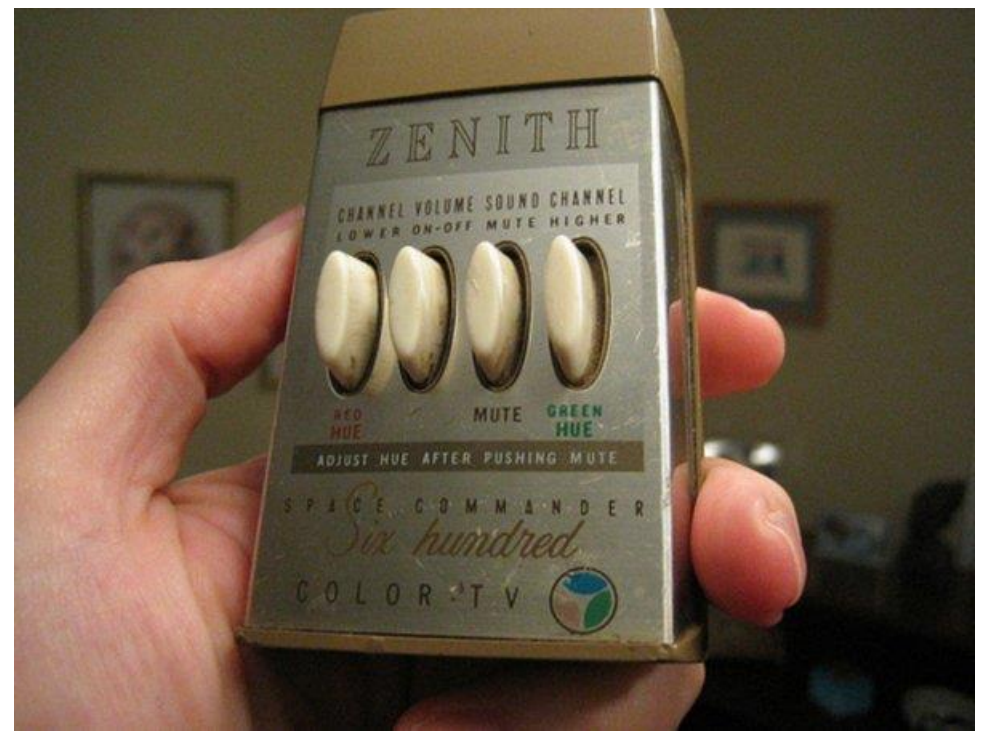

Рисунок 1.4 - Перший телевізійний «пульт»

Уже в -56 році інший винахідних із Сполучених Штатів Америки Роберт Адлер запропонував інший варіант пульта дистанційного управління(рисунок 1.5) "Зехін Радіо Корпорейшн". На цей раз принцип роботи значно відрізнявся від попередника. У новому механічному девайсі при натисканні на кнопку (для вибору гучності чи перемикання каналу телевізору), відбувалася фізична взіємодія з відповідною пластинкою всередині девайсу, яка починала транслювати сигнал певної частоти, який могла почути людина. Після цього електрична схема всередині телевізора мала змогу розпізнати звук певної частоти і виконати відповідно запрограмовані команди. Згодом з'явилися перші транзистори і незабаром пульти на п'єзоелектричних кристалах, які працювали завдяки взаємодії з електричним струмом. Принцип роботи був схожий: при натисканні на кнопку кристал вібрував з певною запрограмованою частотою. Ресівер знаходився в телевізорі, це був мікрофон, який був механічно з'єднаний зі схемою, яка була запрограмована на виконання команди при отриманні певної частоти. Попри покращення минулої версії, звісно всіх проблем не

було усунуто. Так, дійсно, робочий діапазон частоти був вище діапазону, що здатна почути людина, але домашні улюбленці, маленькі діти і вагітні жінки (тобто особливо вразливі категорії) на шум все ж реагували. Ще й телевізійний канал міг переключитися від деяких іграшкових звукових сигналів.

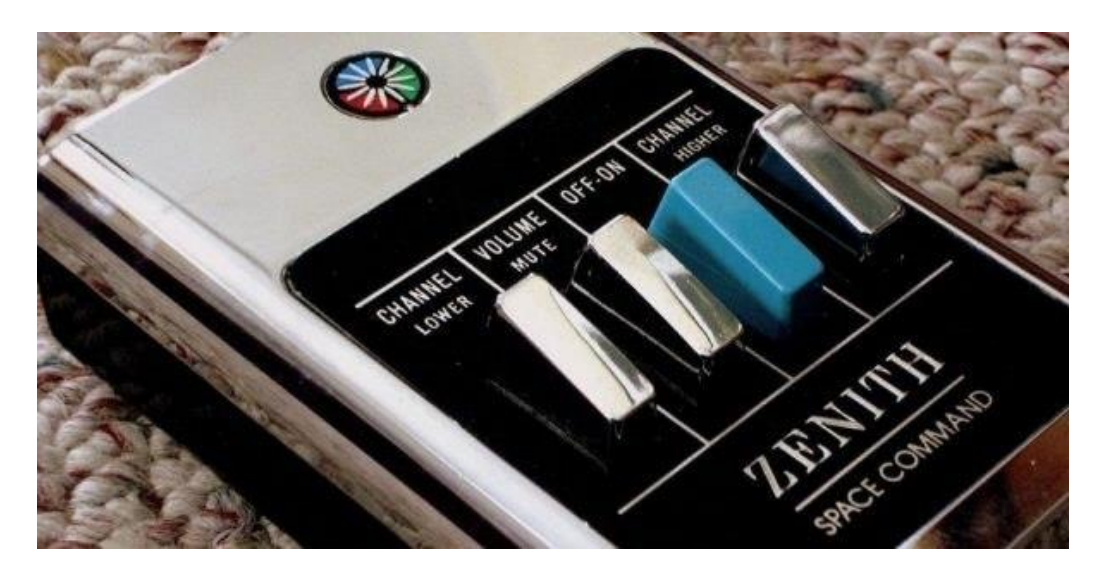

Рисунок 1.5 - Пульт на п'єзоелектричному кристалі

В 1874 році вперше з'явилися кольорові телевізори (MAGNAVOX, GRUNDIG)(рисунок 1.6). Вони продавались у комплекті з пультом, який транслював інфрачервоні лучі, спеціальним мікропроцесором із ІЧприймачем. Вже з часом додали велику кількість кнопок (через появу різноманітних каналів з передачами). Пізніше, через швидкий розвиток і збільшення інтересу глядачів, з'явилися пульти з неймовірним на той час різноманітним функціоналом управління.

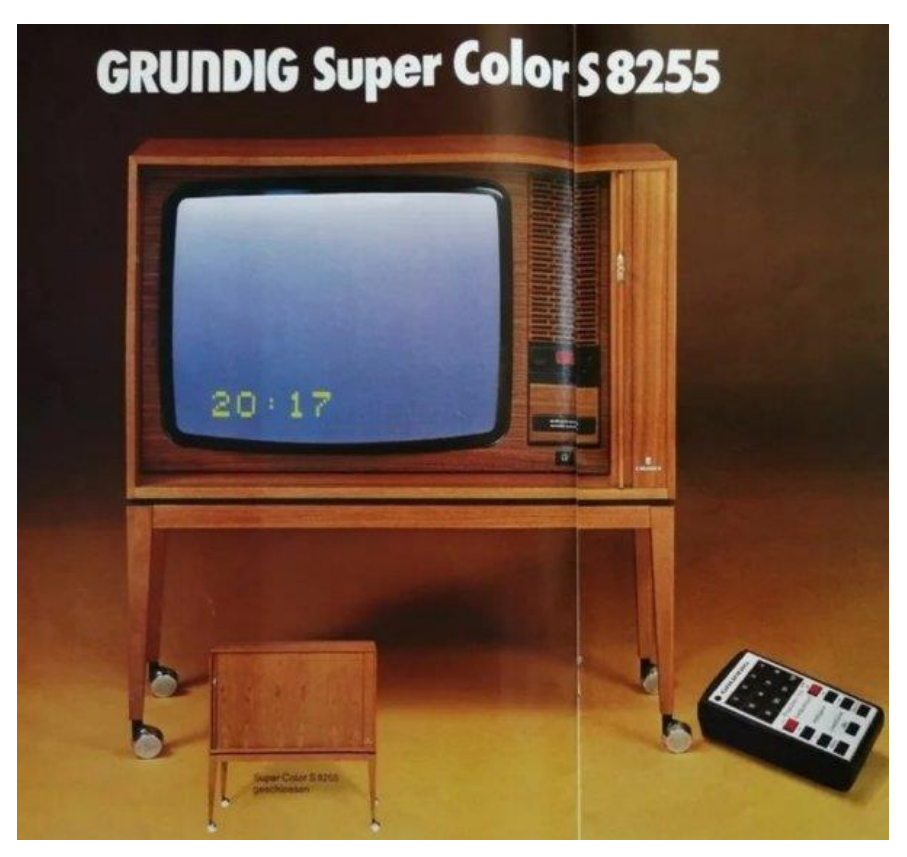

Рисунок 1.6 - Перший телевізор, який передавав кольри

Компанія "CL9" представила модуль CORE(рисунок 1.7) у 1987 році. Тут вже був таймер для відтермінованого управління, з можливістю оновлення і управління одразу декількома пристроями (телевізорами). Проте, пристрій не набув широкого використання і популярності через важкість користувацького інтерфейсу.

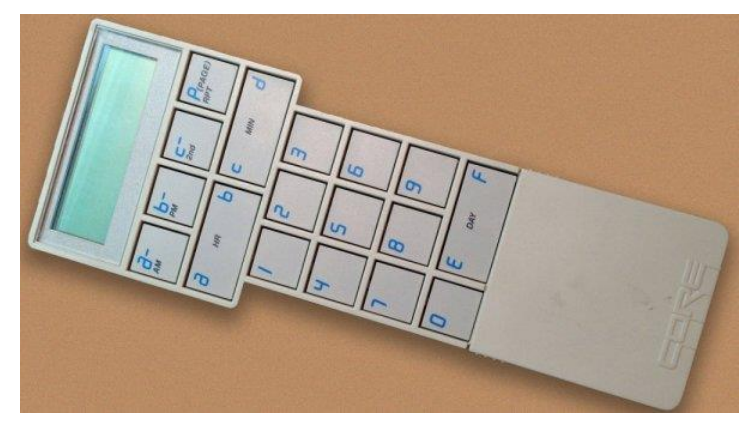

Рисунок 1.7 – модуль

В 1998 Стів Джобс в комп'ютері iMac реалізував ідею для дистанційного керування CD-ROM: керування включенням та вимкненням, вибором тембру, гучності, стереобалансом, вмикання потрібних аудіозаписів.

В наш час є безліч пультів і для будь-чого: починаючи від телевізорів, і закінчуючи кондиціонерами чи спеціальними системами освітлення чи поливу. Наймодернішим рішенням є здійснення диджиталізованого контролю просто зі смартфону(рисунок 1.8), що більш зручно, дешево і екологічно.

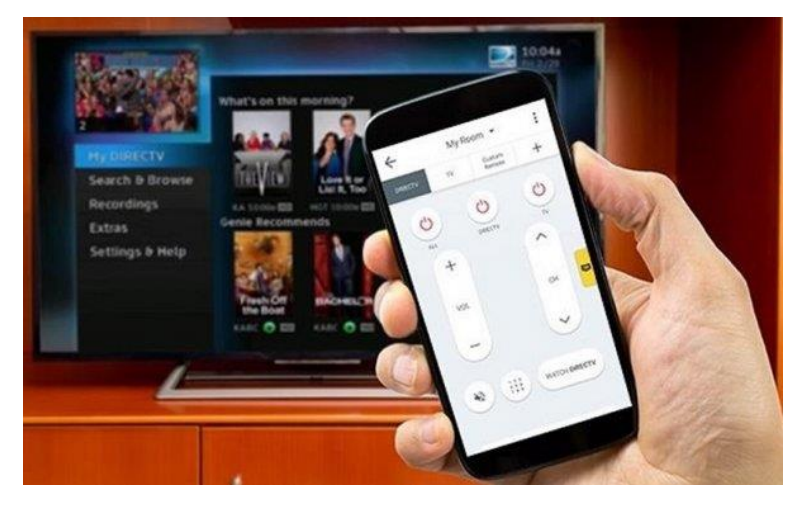

Рисунок 1.8 - Приклад пульта управління в смартфоні

Невід'ємною частиною є використання диджиталізованого контролю в системах безпеки(рисунок 1.9): автоматичне закриття воріт, дверей, контролювання систем фото та відео-нагляду, що значно зменшує кількість нелегальних проникнень в помешкання, пограбувань, насильницьких дії тощо.

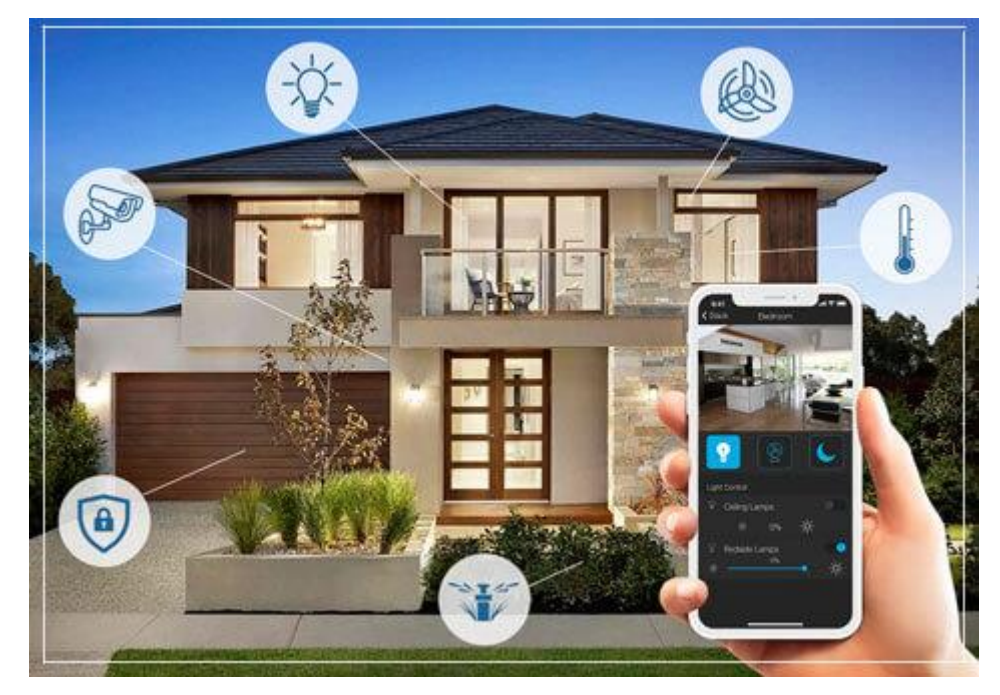

Рисунок 1.9 - Приклад можливостей використання дистанційного контролю для запровадження безпеки удома

Важливого значення системи дистанційного керування набули і в літальних апаратах. Команда під час польоту контролює усі прилади і бортові механізми. Без таких можливостей ми би просто не змогли літати на великі відстані, подорожувати і насолоджуватися довгими польотами на літаку. Теж саме можна додати і про космічні апарати. В кабіні космонавта є пульти дистанційного управління приладами, блоками та двигуном космічного корабля. З кожним днем все більше і більше вчених і винахідників зі всього світу намагаються довершити і перевершити системи «ремоут»-управління і контролю. Проте, на жаль, пряме дистанційне управління космічними шатлами практично неможливе через величезну затримку сигналу.

Не можна не згадати про зародження і використання даних систем в кіно-індустрії, радіо-індустрії, театрах, цирках тощо. У найпростішому випадку дистанційний спуск відбувається за допомогою механічної команди. Електричний спусковий механізм вважається більш повним, і запуск може

бути бездротовим. При цьому на камеру ставили електромагніт і автоматично натискали кнопку при відключенні схеми. Поширення бездротових затворів у системних камерах почалося з використанням електричних повітряних станцій, які зазвичай оснащені електромагнітними двигунами для безперервного запису. ІЧ або бездротове з'єднання може використовуватись в фотографії та відеозйомці. Бездротове з'єднання – це такий тип дистанційного керування, який найкраще гарантує максимальну дальність і тому часто використовується для запису спортивних подій у важкодоступних місцях або там, де присутність фотокореспондента або журналіста заборонена правилами або неможлива. Окрім затвора, ви можете використовувати пульти дистанційного керування нової камери для керування такими речами, як масштабування.

Використовували диджиталізований контролінг в передачі даних в сфері розробки та провадження ігр.

Донедавна в ігрових консолях використовувалися лише дротяні контролери (оскільки геймерам було важко грати в ігри і все одно направляти інфрачервоний передавач на консоль). Тому найчастіше бездротові контролери виготовлювалися сторонніми компаніями, які використовували технології віддаленої трансмісії інформації. Першим бездротовим контролером, включеним за замовчуванням, був Wavebird(рисунок 1.10) для Nintendo GameCube. Бездротові контролери стали стандартом для наступного покоління ігрових консолей (Xbox 360, PlayStation 3, Wii). У більшості випадків вони працюють через Bluetooth.

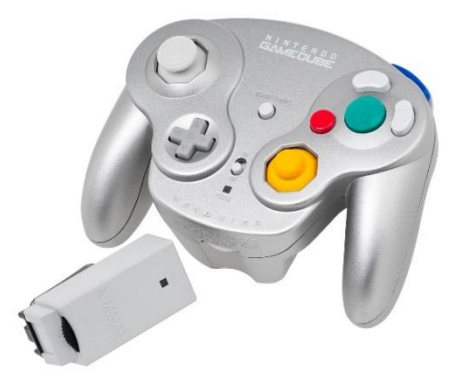

Рисунок 1.10 - Бездротовий контролер Wavebird

Деякі портативні мультимедійні моделі серії HP Pavilion оснащені власним дистанційним керуванням (формат ExpressCard / 54). Крім того, багатьма ноутбуками можна керувати через Bluetooth через мобільні телефони Sony Ericsson (наприклад, K700-800) і деякі моделі сучасних смарт-девайсів.

Також багато дитячих іграшок оснащенні «ремоут»-управлінням, що дозволяє дітям управляти літаками, машинками, вертольотами та навіть роботами, фізично не контактуючи з ними. В скеторі електротехніці передбачена диджиталізований контролінг використовують для керування електричною системою та управління джерелом живлення.

Неможливо не згадати про те, що за допомогою таких приладів ми можемо боротися з глобальними катастрофами, як от із аварією на Чорнобильській АЕС 26 квітня 1986 року. Так, бульдозером марки ДЕТ-250(рисунок 1.11) з бездротовою системою керування, що дозволяє очищати забруднені ділянки в зонах підвищеної радіації без участі трактора було усунено велику ділянку забрудненої поверхні, без прямої участі людини. Звісно, це не означало що трактором можна буде управляти з дуже безпечної відстані. Саме тому тричі в операції приймав участь В.Ф. Ромазанов і отримав дозу в 23,4 ренген.

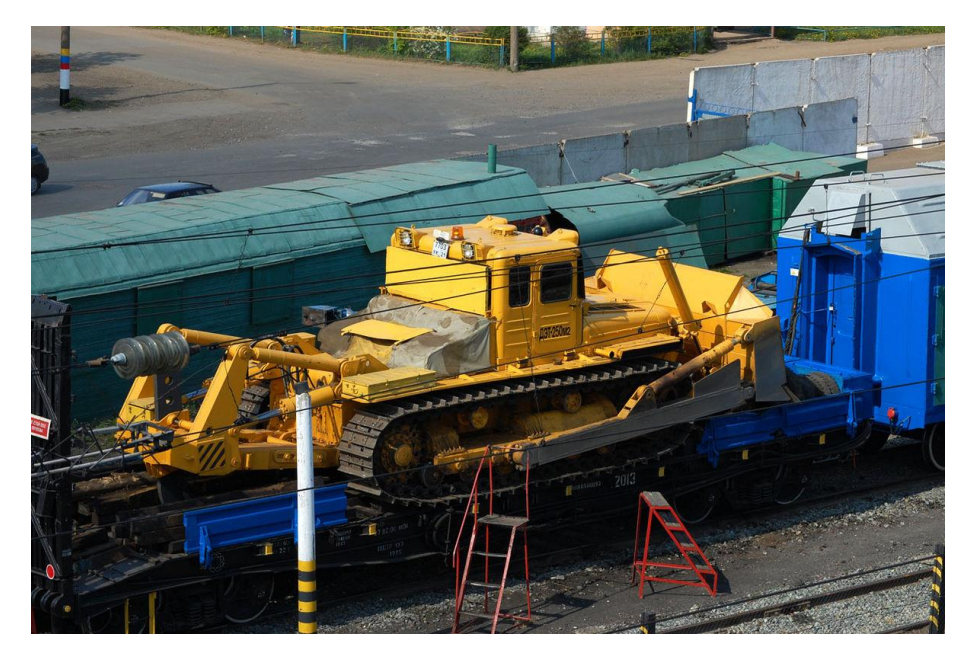

Рисунок 1.11 – бульдозер ДЕТ-250

Звісно є ще дуже багато прикладів використання систем дистанційного керування, зокрема, підводні човни, танки і методи передачі радіосигналу під час Другої світової війни тощо.

## **1.2 Аналіз патентної інформації**

<span id="page-17-0"></span>Достить популярна у наш час система GSM сигналізації(рисунок 1.12). Базовий комплект GSM сигналізації потребує контролера і може включати відеокамеру, датчик дверей, датчик руху або вікон, датчик угарного диму або води, залежно від конфігурації. Якщо ви не потрібуєте додаткові датчики, ви можете придбати базову сигналізацію, а потім оновити її додатковими датчиками. Прогнозом гнучкості пристрою є наявність додаткових датчиків в щитці сигналізації. У деяких моделях з попередженнями контролер резервного копіювання каналів може мати два або три і більше слотів для SIM-карт. Найвагомішою перевагою є можливіть дистанційного контролю і перевірки.

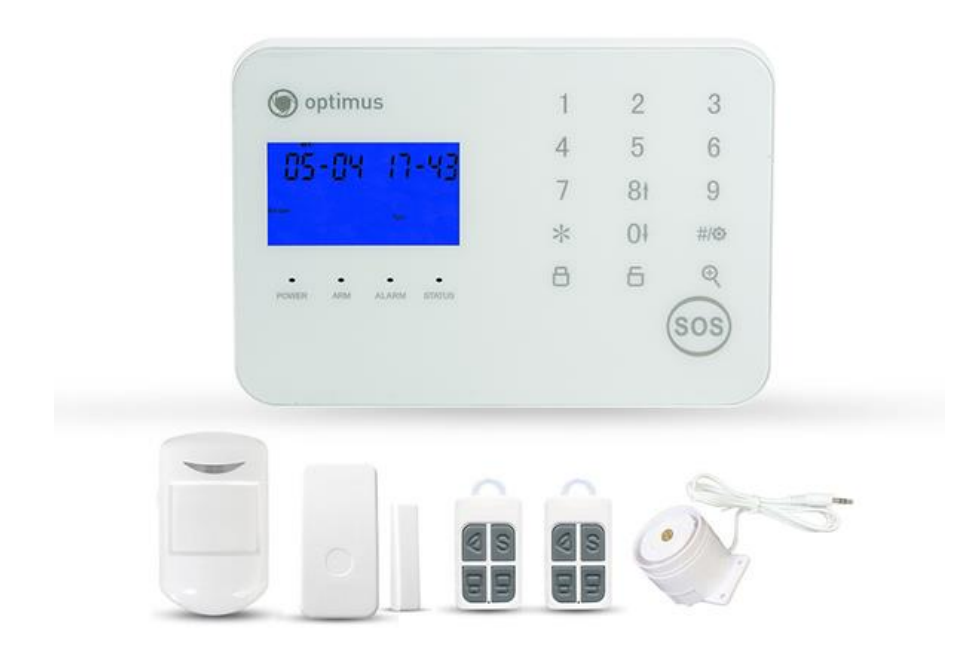

Рисунок 1.12 - GSM сигналізація

На відміну від сигналізації, підключеної до панелі управління охоронної компанії, GSM-сигналізації мають єдиний канал повідомлень (портативний зв'язок). Це означає, що якщо цей канал недоступний, зловмисник потрапляє в невидиму кімнату. Сигналізація, підключена до пульта охорони, має додаткові засоби зв'язку. Як канали зберігання даних використовуються Wi-Fi, Ethernet, телефонні лінії та GSM. Однак зверніть увагу, що безпека консолі є обов'язковою реєстрацією, і з вас стягуватиметься плата за кожен зареєстрований телефон. Якщо ми порівнюємо сигналізацію GSM з традиційною аналоговою сигналізацією (без GSM і без підключення до панелі безпеки), то можна взагалі це проігнорувати, адже зловмисника навряд чи знають про таку опцію.

GSM модуль контролю доступу(рисунок 1.13) це універсальний пристрій, оснащений замикаючим пристроєм, таким як автоматичні двері, вхідні та вихідні ворота, вимикачі, поворотні колоди, картридери, електромеханічні або електромагнітні замки, поштові скриньки, ліфти тощо. Щоб встановити подібний пристрій поблизу пристрою без підтримки GSM, наприклад, якщо ви перебуваєте у відпустці чи в режимі карантину і хтось збираючись увійти в зону забороненого доступу, не важко відкрити шлагбаум і дистанційно впустити панель або приміщення.

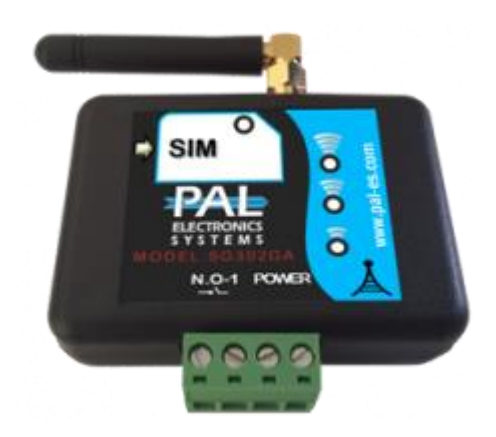

Рисунок 1.13 - GSM модуль контролю доступу

Деякі виробники не рекомендують використовувати телефон як метод доступу, оскільки змінити номер телефону легко. Ця опція вимкнена за замовчуванням, і для її використання потрібно ввімкнути, але, звичайно, не варто її використовувати. Це значно полегшує завдання потенційним зловмисникам.

Пристрої можна налаштувати лише за допомогою особистого хмарного облікового запису. Ви можете налаштувати та відстежувати свій пристрій із комп'ютера, планшета чи телефону в Інтернеті з будь-якої точки світу без необхідності налаштування програмного забезпечення чи попереднього налаштування.

Так, пристрій додається в особистий кабінет за допомогою вашого серійного номера. Їх кількість не обмежується кожною реєстрацією.

Програми необмеженого доступу зберігаються у вашому особистому кабінеті, а події зберігаються стільки, скільки вам потрібно, щоб ви могли бачити, хто, коли і хто відкрив певні типи довідок (абоненти, програми, пульти дистанційного керування, карти). Виконавчий блок. Дані відправляються на сервер виробника в режимі реального часу.

GSM управління котлом чи іншими системами опалення(рисунок 1.14). Системи контролю температури в будинку призначені для підтримки комфортного середовища в приміщенні та оповіщення про надзвичайні ситуації. Він містить контролер, датчик температури та напруги і може бути підключений до інших датчиків.

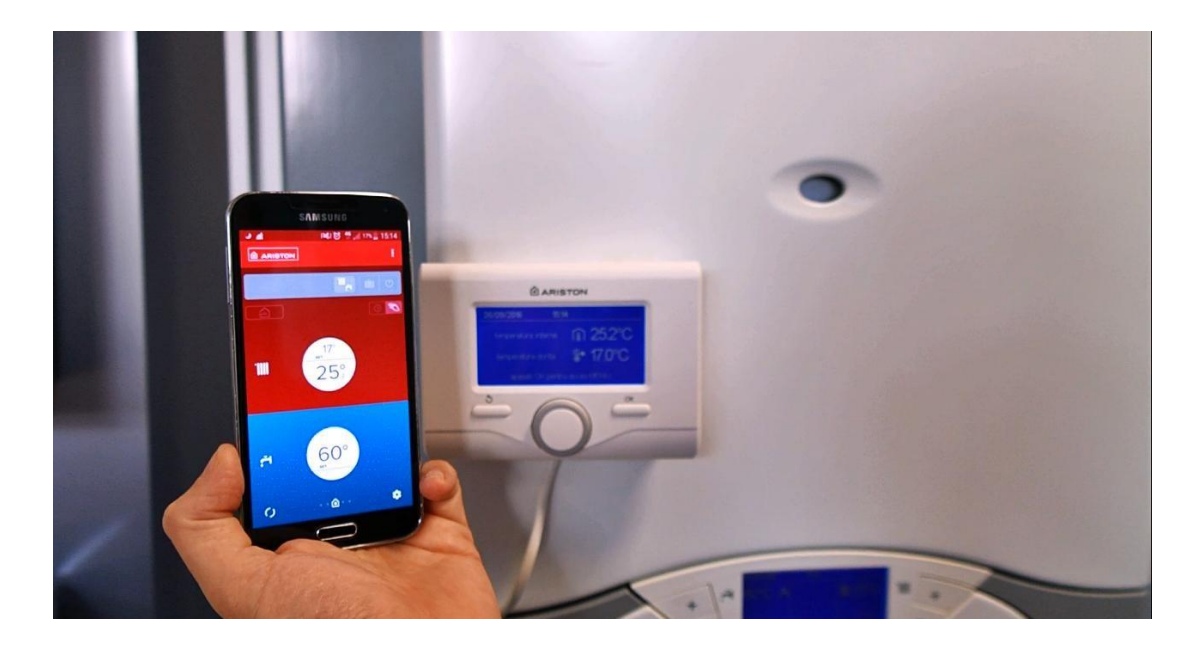

Рисунок 1.14 - GSM управління котлом чи іншими системами опалення

Незважаючи на те, що сучасні системи опалення мають автоматичну роботу та можливість підтримувати необхідну температуру без участі людини, існують деякі виняткові ситуації, які потребують заміни машини,

наприклад, зміна клімату, розщеплення газу, підключення до електромережі та перегрів системи опалення.

Завдяки GSM-модулю ви отримуєте не тільки своєчасні сповіщення, але й можливість максимально швидко реагувати на ситуації, коли опалювальний контур не зависає.

Налаштування модуль керування котлом без GSM модуля практично неможливо якщо ви в самоізоляції або відпустці або просто не вдома.

Є автосигналізація, якщо це GSM модуль, то такі пристрої можуть дистанційно передавати дані про пристрій власнику і повідомляти про несправність.

Також в деяких автомобілях використовують для автоматичного паркування без участі водія. З часом використання в автомобілях стане дуже популярним, адже це зручно і машинами користуються всі і кожного дня. Доречі, системи сигналізації можна встановити і на велосипеди, самокати, скутери та інші транспортні засоби.

Найпоширенішим типом перемикачів GSM є пристрій, призначений для монтажу на DIN-рейку (всередині монітора). Принцип їх роботи схожий на передачу станцій відкриття та закриття.

GSM-автомобілі особливо корисні для тих, хто постійно переживає, щоб метал в обігрівачах не вибухнув. Навіть якщо ви залишите його таким, яким він є, ви все одно можете зберігати його в безпечному та розумовому просторі за допомогою пульта дистанційного керування. Конверт містить один або кілька. Щоб ефективно використовувати перемикач GSM (наприклад, щоб холодильник не вимикав праску), кожна встановлена трансмісія повинна бути підключена до окремого електроустановочного блоку. Деякі комутатори мають спеціальний вихід керування, який можна використовувати для підключення віддалених місць, наприклад B. Serial.

Електрообладнання можна вмикати і вимикати за допомогою слотів з GSM модулем. Найвідомішим прикладом є керування теплом. Незнайомі люди часто відчувають внутрішнє тепло.

Використовуючи GSM-термінали, якщо ви раптом забудете щось вимкнути після потягування, можете сміливо вимикати пристрій. Ви також можете прикрасити свою кімнату, коли приїдете, наприклад, увімкніть опалення.

Також на ринку є контролери Wi-Fi. Для роботи потрібен лише один інтернет. Але на відміну від роз'ємів GSM, є лише одна точка, яка виходить з ладу. Якщо маршрутизатор WLAN не працює, ви не можете контролювати всі станції. Звичайні станції без GSM або Wi-Fi керуються екраном і не мають функції розумної станції (якщо на екрані немає перемикача, керованого GSM або Wi-Fi).

Звичайно, розглянуто невелику частину від загальної кількості доступних GSM-пристроїв. Також є датчик температури GSM, рідина GSM, рука GSM, зчитувач GSMACS тощо.

Вибір величезний, і з кожним роком IoT-пристроїв, особливо GSMпристроїв, стає все більше.

З впровадженням 5G це зростання прискорилося. Звіт Ericsson показує 3,5 мільярда мобільних підключень IoT до 2023 року і робить висновок, що розширення бізнесу в мережах 5G призведе до швидкого зростання мобільного Інтернету речей (IoT).

Системи керування на базі LoRa(рисунок 1.15). Технологія перетворення LoRa (Long Range) представляє собою метод модуляції, завдяки якому забезпечується збільшення максимально можливої дальності передачі сигналу, ніж інші способи, що конкурують з ним. Метод фундаментується на технології перетворення з більшим частотним спектром та можливостях лінійної частотної модуляції з вбудованим прямим виправленням несправностей. Дана технологія LoRa збільшує чутливість

ресіверу і, так само іншим методам перетворення з збільшеним спектром, використовує всю ширину лінії проходження каналу передачі сигналу, що забезпечує стійкість до певних видів перепон. Дана технологія LoRa дозволяє здійснювати демодуляцію сигналів з рівнями на 19,5 дБ нижче за рівень шумів. Модуляція LoRa може визначити фізичний уровень1(Physical Layer, PHY, іноді його називають шар), який може бути використаний з різними протоколами і в різнообразних випадках архітектури сітки, таких як сітка (Mesh), зірка (Star), точка-точці ( point-to-point) і т.п.

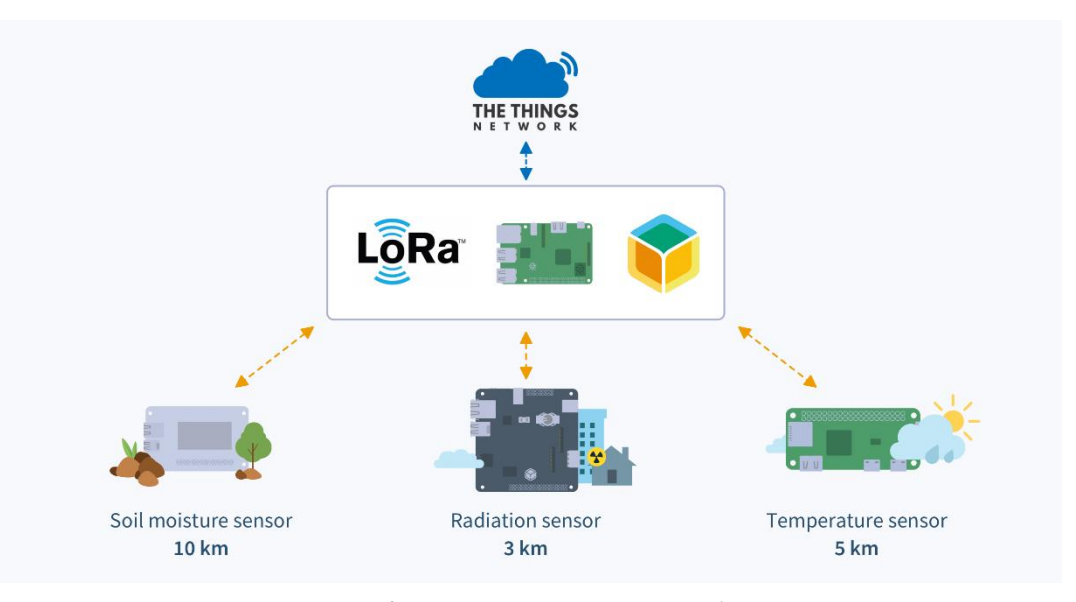

Рисунок 1.16 - Основні характеристики роботи системи LoRa

Модуляція LoRa є, як уже повідомлялося, фізичним рівнем, а LoRaWAN (Long Range Wide-Area Networks, LoRaWAN) це MAC-протокол для сіток з великою дальністю передавання та невисокими витратами потужності, який стандартизований для сіток типу зірка. LoRaWAN підходить для малобюджетних сенсорів і підключає різні класи вузлів, забезпечуючи компроміс між відношенням швидкості трансляції інформації до часу роботи девайсів від батарей або аккумуляторів. Цей протокол створює повний двосторонній зв'язок, а архітектура підтримує надійність та безпеку системи. Структура LoRaWAN ще розроблялася з метою полегшити

знаходити мобільні об'єкти для відстеження активів підприємств, що є одним з найбільш швидко зростаючих програм на рівні ІОТ. LoRaWAN розробляється для використання у загальнонаціональних. Дану мету організація LoRa Alliance стандартизує свій протокол LoRaWAN з урахуванням відповідності та взаємодії з усіма основними операторами зв'язку.

Шлюзи LoRa призначені для використання в радіальних зіркоподібних мережевих архітектурах великого радіусу дії, вони використовуються в системі LoRaWAN. За допомогою LoRa ці шлюзи можуть представляти собою багатоканальні багатомодемні трансівери, які здатні виконувати демодуляцію на декількох каналах одночасно, і навіть одночасну демодуляцію безлічі сигналів на тому самому каналі. Ці шлюзи використовують інші радіочастотні компоненти, ніж ті, які використовуються в кінцевій точці для забезпечення високої потужності випромінювання безпосередньо радіосигналу. Шлюзи служать як інтерфейс як прозорого мосту передачі смс між кінцевими девайсами і головним сервером сітки.

Шлюзи підключаються до мережного сервера через стандартні IPз'єднання, а кінцеві девайси використовують односкачковий бездротовий зв'язок до одного або кількох шлюзів. Всі кінцеві точки зв'язку, як правило, є двонаправленими, але вони також підтримують роботу в режимі, що забезпечує можливість здійснення групового оновлення ПЗ радіоканалу або передачу інших масових повідомлень, що дозволяє скоротити активний час на їх трансмісію.

#### **1.3 Висновки до розділу 1**

<span id="page-24-0"></span>Люди завжди впроваджували системи автоматизації для покращення умов праці і спрощення повсякденних задач. Саме тому диджиталізований контролінг бере свій початок із зародків історії і демонструє еволюцію розвитку «ремоут»-керування девайсами. Проаналізувавши всі вищеописані способи застосування диджиталізованого контролінгу (пульти, дрони, ракети, «смарт»-хоум, кіносфера тощо), можна дійти висновку що зараз неможливо уявити сучасний світ без використання цих технологій. Саме тому було проаналізовано можливості використання систем дистанційного управління для визначення шляху їх подальшого розвитку та розібрано використання GSM-технологій (ворота, автівки, сигналізації). Описано варіанти управління GSM-системою, її недоліки та переваги. Також головним конкурентом GSM-технології є система LoRa. Тому було проведено короткий аналіз і цієї технології. Таким чином, можна дійти висновку що технологія GSM набагато перспективніша і ефективніша.

## <span id="page-26-0"></span>**РОЗДІЛ 2 РОЗРОБКА АВТОМАТИЗОВАНОЇ СИСТЕМИ ДИСТАНЦІЙНОГО КОНТРОЛЮ**

#### <span id="page-26-1"></span>**2.1 Завдання на проектування**

В межах виконання дипломної роботи необхідно розробити автоматизовану систему дистанційного контролю електричного обладнання об'єктів водогосподарства Миколаївської області на базі GSMмодему(рисунок 2.1). Розроблена система управління повинна включати в себе новітнє апаратне та програмне забезпечення забезпечення.

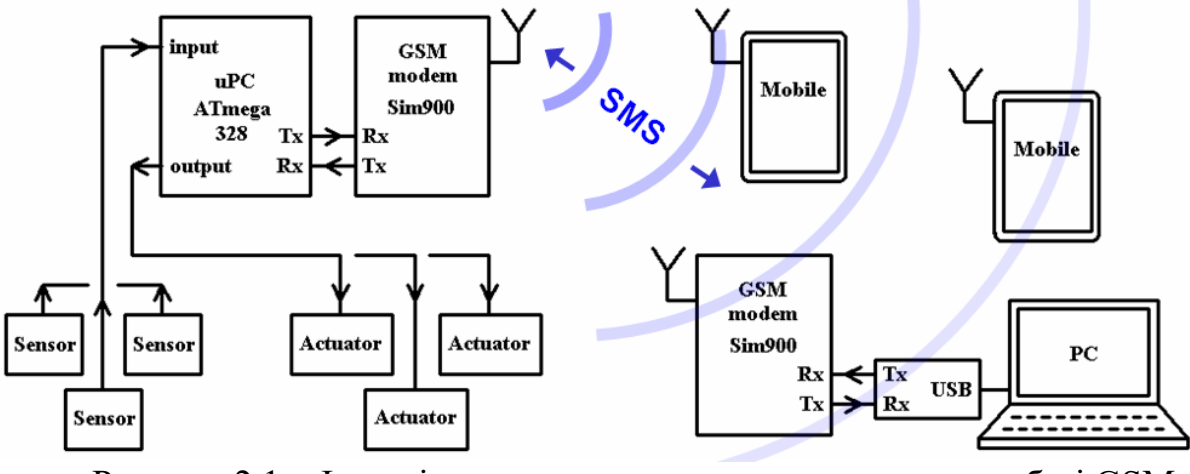

Рисунок 2.1 - Функціональна схема системи керування на базі GSMмодему

### **2.2 Розробка ситеми дистанційного керування на базі GSM-модему**

<span id="page-26-2"></span>Водопостачання та водовідведення присутні у будь-яких об'єктах інфраструктури, від житлових до промислових. Автоматизація та диспетчеризація інженерних вузлів будь-яких об'єктів, житлових чи промислових, громадських та адміністративних будівель забезпечує контроль над тим, як функціонує система водопостачання. Вони дозволяють сформувати єдину інформаційно-керівну систему, за рахунок якої відбувається ефективне зниження витрат на енергоспоживання, а також підвищується надійність роботи систем водопостачання.

Диспетчеризація особливо потрібна для водоканалів, оскільки сам об'єкт зазвичай займає велику територію, і потрібна координація всіх елементів складної системи з єдиного центру – диспетчерського пункту (ДП). Впровадження повної автоматизації та єдиного контролю всіх процесів дозволить скоротити втрати води, зробити роботу системи більш ефективною, зменшити кількість персоналу та покращити ефективність його роботи, за рахунок чого отримати значну економію коштів, а також значно покращити якість послуг для кінцевого споживача. У цьому досить важливим моментом є правильність підбору обладнання. Під час створення систем диспетчеризації водоканалів не завжди є можливість організувати провідні лінії зв'язку. Як правило, у таких випадках передачу даних здійснюють бездротовими каналами. Одним із найпоширеніших способів є передача даних через розподілені мережі GSM.

Велика відстань між окремими об'єктами, та віддаленість від населених пунктів(наприклад Софіївське водосховище(рисунок 2.2)) примушує розглядати бездротовий зв'язок – а саме мобільний GSM-зв'язок, як найбільш перспективний.

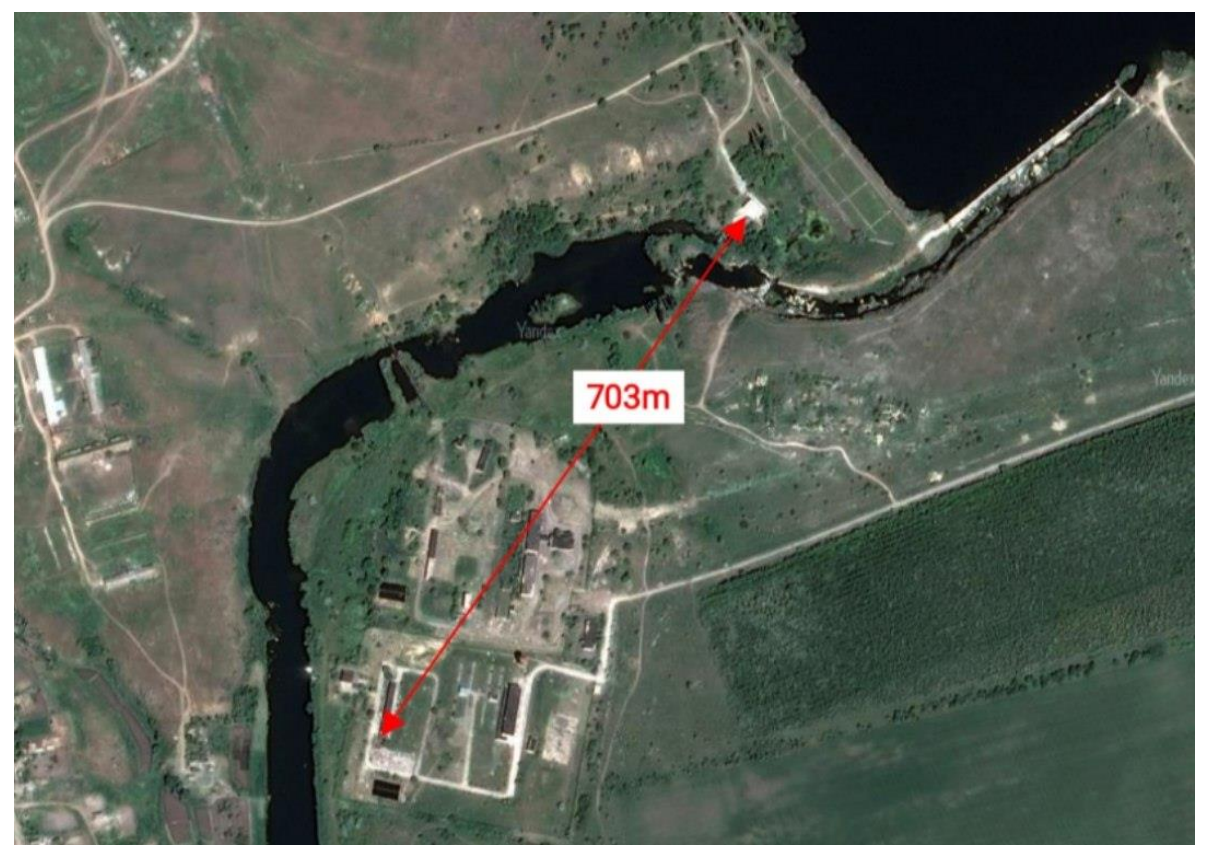

Рисунок 2.2 - Софіївский гідровузол та насосні станції

Принцип роботи GSM модуля.

GSM-модуль – це пристрій, який діє як мобільний телефон або модем і його використовують для зв'язку з будь-яким пристроєм у мережі. Для роботи модуля GSM необхідна SIM-карта і він працює в мережах, які підтримуються модулем GSM та оператором зв'язку.

Залежно від виробника та мети використання, команди керування GSM-модулю можуть подаватися наступними способами:

1. Дзвінок

Для цього методу потрібно лише мати номер телефону і базу телфонів на станції. Коли станція отримує номер телефону, вона порівнює уого із внутрішнім списком і якщо показники збігаються – посилає сигнал на систему контролю на станції. Після цього дзвінок завершується. Однак дуже вагомим мінусом є те, що в пам'яті пристрою може зберігатись не більше 200 номерів користувачів, що звісно добре, проте для деяких цілей може

бути замало. Та ще й ви можете пов'язати послідовність цифр телефону лише з однією командою: тобто для декількох команд, які б виконувал один користувач вам потрібно або носити багато телефонів, або постійно змінювати SIM-картку, що не дуже зручно.

2. Надсилання повідомлення

Технологія відправки та отримання SMS-повідомлень за допомогою мобільних телефонів відповідає можливостям телефону за продуктивністю, сильними та слабкими сторонами.

Залежно від змісту текстового повідомлення пристрій може видавати певні команди. Часто використовується для роботи з побутовою технікою чи на виробництвах. За допомогою повідомлення можна здійснити управління над об'єктом без зміни SIM-кард, а лише зміною повідомлення. Так, один користувач може відправляти багато команд і при цьому, використовувати лише один девайс.

3. Мобільна аплікація

Один із найпростіших способів перевірити це за допомогою телефону.

Зручний графічний інтерфейс користувача дозволяє керувати пристроєм з будь-якої точки світу за допомогою планшета або смартфона з доступом до Інтернету.

4. Підключення

Для підключення системи найчастіше використовують програмне забезпечення на комп'ютері. Наприклад, ви можете назвати та використовувати програмне забезпечення, встановлене на вашому комп'ютері, для налаштування операційної системи, додавання чи видалення користувачів, завантаження програм доступу тощо.

Однією з переваг цього методу є те, що ви можете побачити графічний інтерфейс і у вас практично безмежні можливості. Звичайно, це єдиний спосіб керувати пристроєм, коли немає стільникового зв'язку.

Мінусом є те, що він вимагає фізичного підключення через кабель.

Інший варіант налаштування через SMS-повідомлення, проте недоліком такого способу є важкість налаштування, це заберає багато часу і не завжди ефективно.

Ще один спосіб це хмарний або мобільний додаток. Якщо є така можливість, кожне налаштування виконується за допомогою особистого кабінету, наданого виробником і вставляється зі стандартного браузера. Або додаток, встановлений на мобільному телефоні. Це значно полегшує налаштування.

Зазвичай пристрої додаються в особистий кабінет або мобільний додаток за серійним номером. По-друге, в залежності від провайдера доступно багато варіантів. Додати / видалити користувачів, переглянути журнали подій, увімкнути логічні налаштування

Загальна конструкція GSM модуля:

Модуль GSM складається з бездротових пристроїв, процесорів, пам'яті та інтерфейсів для інтеграції із зовнішніми пристроями. Залежно від моделі, модуль GSM може підтримувати передачу даних GPRS на додаток до голосового та SMS-зв'язку.

Деякі модулі GSM також оснащені GPS-передавачами, які надають координати розташування.

Найсучасніші моделі підтримують взаємодію з мобільними додатками та хмарними сервісами виробників відповідних пристроїв.

Переваги GSM модулів

Ось деякі з основних переваг: використання операторів стільникового зв'язку для керування зовнішніми пристроями через інші канали (Wi-Fi, Bluetooth або Ethernet).

Дуже просто і доступні функції керування телефоном (якщо пристроєм керують за допомогою дзвінка або SMS). Можливо, телефон не зможе встановити мобільну аплікацію або підключитися через Bluetooth або Wi-Fi, але ви також можете використовувати найпростіші кнопкові пристрої (наприклад, легендарний Nokia 3310) для здійснення дзвінків і надсилання повідомлень.

Немає єдиної точки відмови. Використання мереж Wi-Fi і деяких пристроїв IoT має недоліки. Якщо роутер Wi-Fi виходить з ладу або оператор не працює одночасно, усі пристрої не будуть доступні одночасно. Окремі бездротові з'єднання з кожного пристрою в мережі мобільного оператора не мають цього ефекту. За бажанням можливо додатково збільшити резервування, дублюючи ключові пристрої та підключаючи їх до мереж різних компаній. Важливо перевагою є запровадження контролю на ввсі дистанції: можна керувати пристроєм з будь-якої відстані.

У GSM-модуля також є свої недоліки. Розглянемо основні з них.

Можуть виникнути проблеми з оператором і потрібно здійснювати оплату за використання SIM-карти. Якщо в компанії контроль здійснюється за допомогою телефонних номерів, то це потребує значних витрат. Крім того, потрібно постійнно перевіряти стан кожної картки, аби уникнути помилок, і в вирішальний момент не зупинити процес через несправність картки.

Ще один мінус це не дуже стійка кореляція зі слабкою погодою. Це може вплинути на якість сигналів, а блискавка чи сильна бур може зруйнувати обладнання.

Таку систему не можна використовувати у дуже віддалених або повністю ізольованих районах. Віддалений – місце, де немає постійного користування мобільним телефоном. Відкриті простори - фундаменти, металеві сейфи та інші приміщення, які не отримують радіосигнал від фундаментних приміщень.

Можливі кібератаки. Якщо пристроєм керують за допомогою телефону або SMS, зловмисник може змінити номер для отримання та керування пристроями, також він може отримати доступ до мобільного додатку чи телефону. З цього мінуса випливає те, що якийсь співробітник може скористатися доступом до віддаленої системи з особистою вигодою і потрібно буде прикласти багато зусіль, щоб усунути наслідки.

Алгоритм обробки SMS-повідомлень:

Мікроконтролер спілкується з GSM-модемом(рисунок 2.3) за допомогою AT-команд певвного формату. GSM-модем приймає та передає SMS-повідомлення в текстовому форматі.

Приклади AT-команд та повідомлень модему для різних режимів роботи модему зображено на рисунку 2.4.

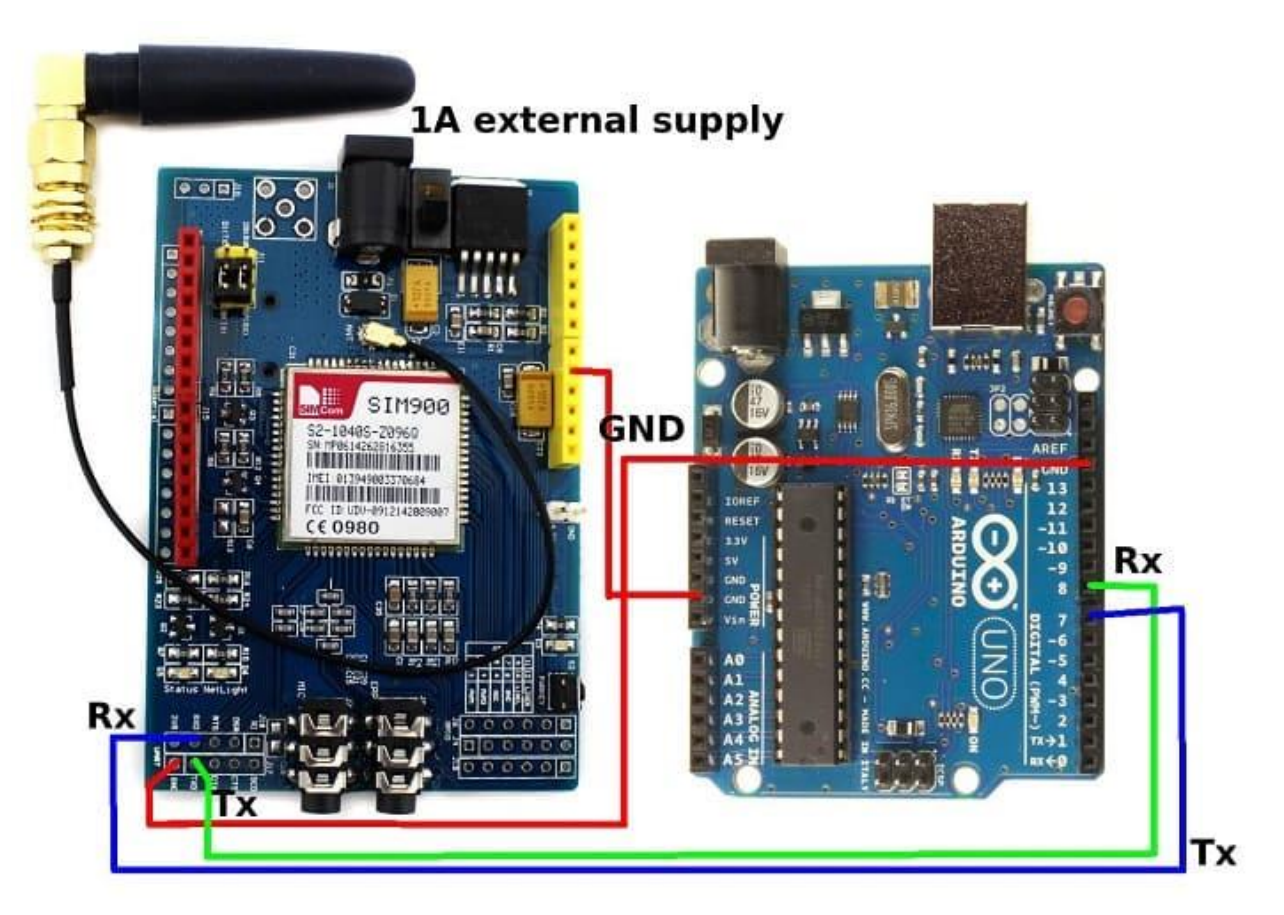

Рисунок 2.3 – Схема підключення GSM-модуля до Arduino uno

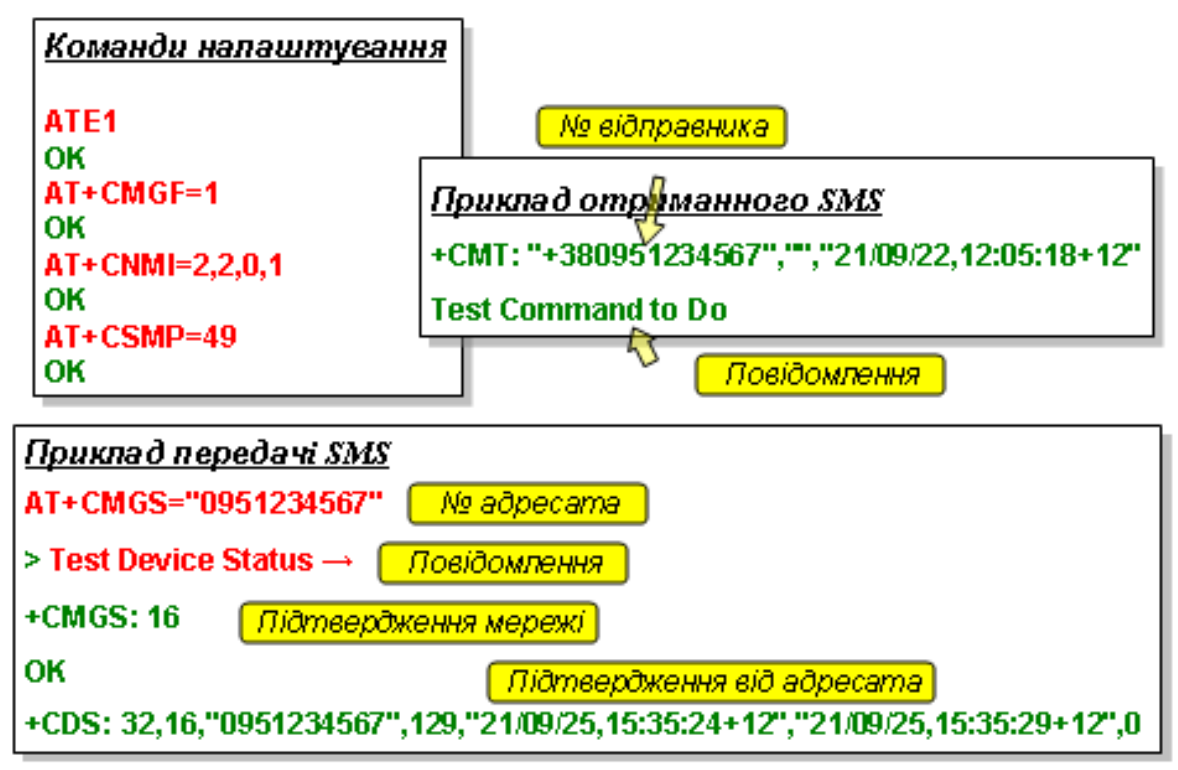

Рисунок 2.4 - Приклади AT-команд для різних режимів GSM-модему

Для забезпечення потрібного режиму роботи модема треба видати певну послідовність команд.

**ATE1** – текстове ехо команд.

ATE1-> Echo on;

 $ATE0 \rightarrow Echo$  off

**AT+CMGF=1** – формат повідомлень.

1->Text mode;

0->PDU mode

**AT+CNMI=2,2,0,1** – обробка повідомлень та розміщення їх у пам'яті

 $2,2,x,x \geq$  SMS redirect to Output;

 $2,1,x,x \geq$  SMS redirect to Memory

 $2, x, 0, 0 \rightarrow$  No SMS status report;

 $2, x, 0, 1 \rightarrow$  Output SMS status report

**AT+CSMP=49 –** керування відображенням довідкою статуса повідомлення

49 -> Output SMS status report;

17 -> No SMS status report

Модем підтверждує кожну отриману легальну та вірну команду повідомленням **OK**.

Оримані повідомлення починаються префіксом **+CMT:**

Далі повідомлення містить номер телефону, з якого прийшло повідомлення, потім дату час, та часовий пояс. Потім з нового рядка текст самого повідомлення.

Якщо полвідомлення містить цифри та символи латиниці, то воно так и відображується. Я кщо повідомлення містить хоча б один символ кирилиці, то воно відображується у закодованому цифровому PDU-форматі.

Для передачі SMS-повідомлення потрібно передати AT-команду, з номером телефону адресату. Наприклад:

#### **AT+CMGS="0951234567"** – номер телефона

Далі слід дочекатися запрошення від модему у вигляді символа "**>**" , а потім передати саме повідомлення. Кінець повідомлення позначається спеціальним символом з кодом 26 CTRL+Z= char(26) =  $\rightarrow$ . Цей символ потрібно додати до повідомлення, бо модем буде його чекати.

В загальному вигляді алгоритм роботи микроконтроера з GSMмодемом зображено на рисунку 2.5.

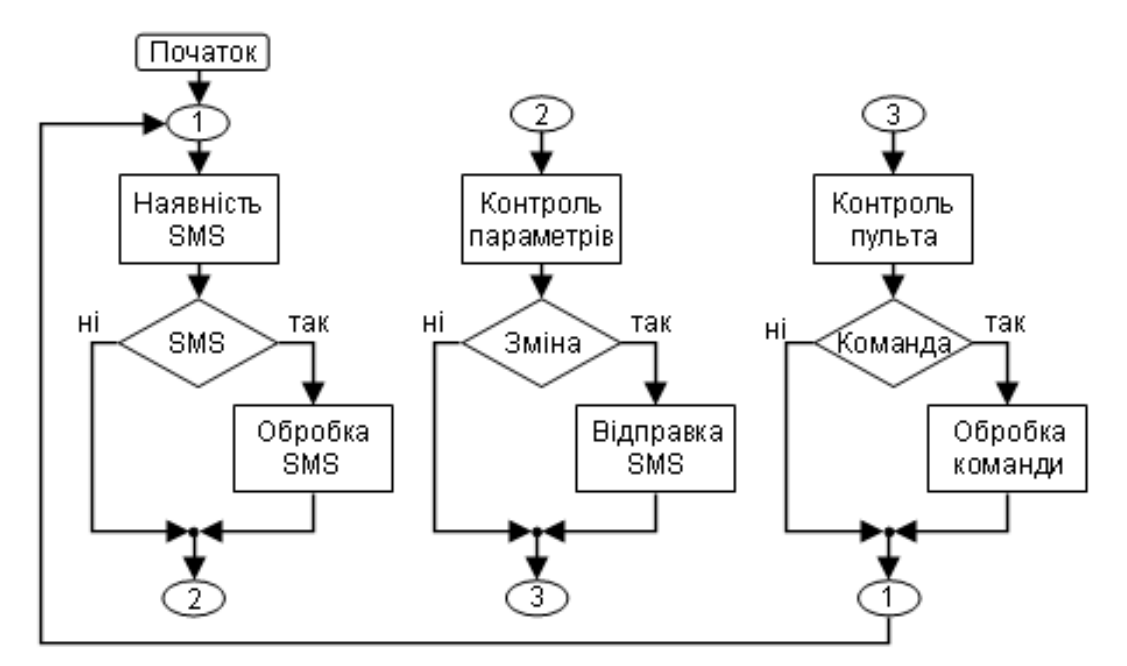

Рисунок 2.5 - Алгоритм роботи мікроконтролерної плати

Мікроконтролер перевіряє наявність SMS-повідомлення. Якщо повідомлення є, то виконує його обробку.

Мікроконтролер перевіряє параметри під'єднаного електричного обладнання, і за певних умов (період часу, зміна, вихід за діапазон та інше) відправляє відповідне SMS-повідомлення.

Мікроконтролер наявність команд з пульта керування. Якщо команду подано, то вин її відпрацьовує.

Приклад алгоритму обробки SMS-повідомлень зображено на рисунку 2.6.

Перш за все слід SMS-повідомлення поділити на змістові частини. Тобто виконати сегментацію.

Перевірити номер телефону з якого було відправлено SMS. Якщо номер дозволений, то виконати подальшу оборобку, якщо ні – відхилити обробку.
В тексті повідомлення повідомлення виділити окремі параметр за заздеглідь узгодженим шаблоном формату команд. А потім спробувати виконати команду з заданими значеннями параметру команди.

Можна передбачити два типу команд: команди контролю стану певного пристрою, та команди зміну стану певного пристрою.

Перед тим як виконати команду треба перевірити її на відповідність заданному формату, наявність тієї команди у словнику команд, та відвідність параметрів команди дозволеним значенням.

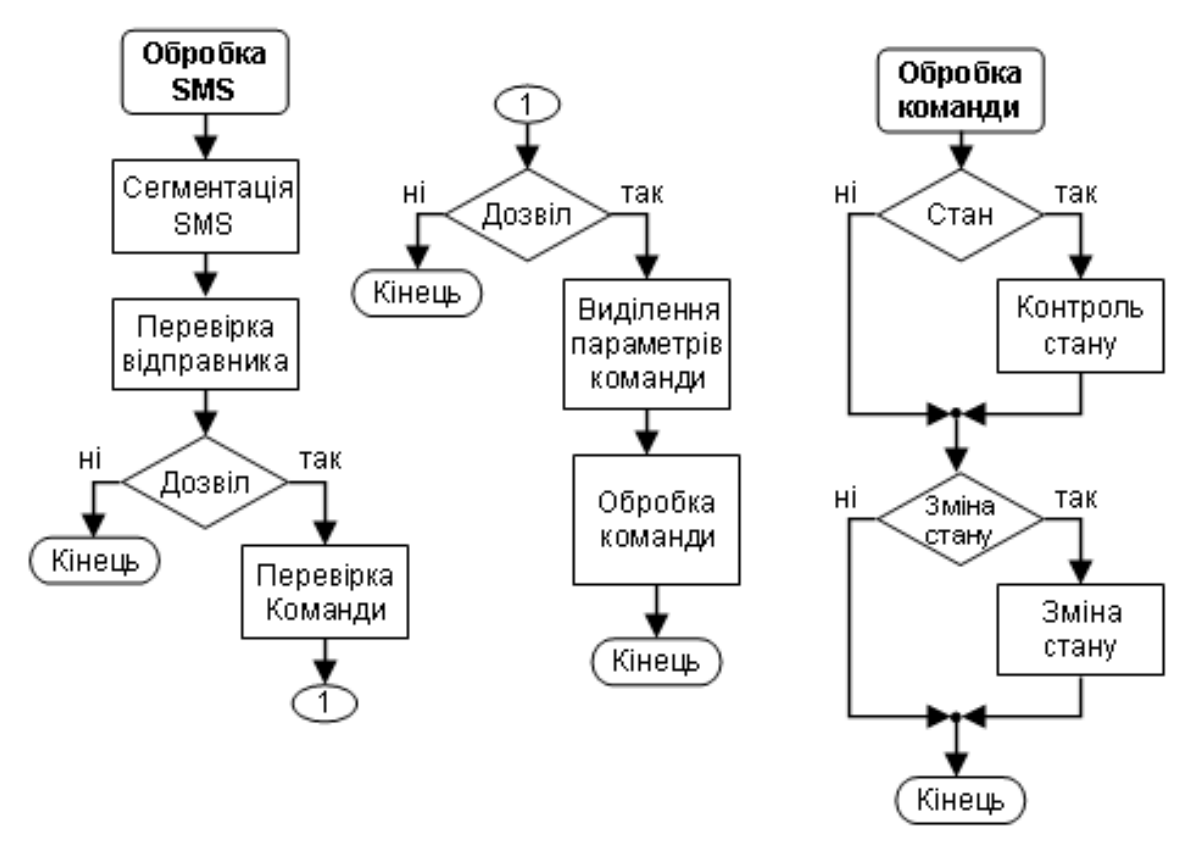

Рисунок 2.6 - Алгоритми обробки принятих SMS-повідомлень

Пограма роботи мікроконтролера в режимі емуляції текстового терміналу для обміну з GSM-модемом Sim-900 зображена на рисунку 2.7.

```
#include "sim900.h"
void setup(){
 Answer.reserve(40);
 Serial.begin(9600);
 sSerial.begin(9600);
 Serial.println(F("Initializing.."));
 delay(1000);
 sim900setup(); //only first time
  Serial.println(F("Ready"));
}//setup
void loop() {
 consoleProcessing();
 readAnswer();
 Serial.print(".");
 Serial.print (Answer);
 delay(100);\frac{1}{2}//loop
void consoleProcessing () {
   while (Serial.available()){
    sSerial.write(Serial.read());//Forward Serial to Software Serial
  }//while
 }//consoleProcessing
```
Рисунок 2.7 – Головна програма

В секції **setup** відбувається налаштування мікроконтролера та модему.

Далі у нескінченному циклі **loop** виконується опитування консолі користувача - **consoleProcessing**. Робиться спроба читати відвовідь модема – readAnswer, та надрукувати цю відповідь на консолі. Для зручності аналізу, кожна спроба позначається окремою крапкою на консолі.

Обробка повідомлень з консолі зводится до прийому всього що надходить та відправки на модем(рисунок 2.8).

```
#define _pause 250<br>#include <<u>SoftwareSerial.h</u>>
SoftwareSerial sSerial(7,8); //SIM900->Arduino: Tx->D7; Rx->D8
String Answer;
void readAnswer () {
  Answer="if (sSerial.available() == 0) delay( pause);
  while(sSerial.available()){
    Answer=Answer+(char)sSerial.read();
  }//while
}//readAnswer
void sim900setup(){
  sSerial.println(F("ATE1")); //ATE1->Echo on; ATE0->Echo off
  readAnswer(); Serial.print(Answer);
  sSerial.println(F("AT+CMGF=1")); //1->Text mode; 0->PDU mode
  readAnswer(); Serial.print(Answer);
  sSerial.println(F("AT+CNMI=2, 2, 0, 1"));
  //2, 2, x, x->SMS redirect to Output; 2, 1, x, x->SMS redirect to Memory
  //2, x, 0, 0->No SMS status report; 2, x, 0, 1->Output SMS status report
   readAnswer (); Serial.print (Answer);
  sSerial.println(F("AT+CSMP=49"));
  //49->Output SMS status report; 17->No SMS status report
  readAnswer(); Serial.print(Answer);
}//sim900setup
```
Рисунок 2.8 – Програма обробки повідомлень

#### **2.3 Технічні засоби побудови інформаційної мережі**

Програмовані логічні контролери (ПЛК) широко використовуються у сфері промислової автоматизації різноманітних технологічних процесів на великих та малих підприємствах. Їх застосування значно спрощує створення та експлуатацію як складних автоматизованих систем, так і окремих пристроїв, у тому числі – побутового призначення. ПЛК дозволяє скоротити етап розробки, спрощує процес монтажу та налагодження за рахунок стандартизації окремих апаратних та програмних компонентів, а також забезпечує підвищену надійність у процесі експлуатації, зручний ремонт та модернізацію за потреби. За конструктивним виконанням ПЛК ділять на моноблочні та модульні. У корпусі моноблочного ПЛК поряд з ЦП, пам'яттю та блоком живлення розміщується фіксований набір входів/виходів. У модульних ПЛК використовують модулі входів/виходів, що окремо встановлюються. Відповідно до вимог МЕК 61131, їх тип та кількість можуть змінюватися в залежності від поставленого завдання та

оновлюватися з часом. Подібні ПЛК можуть діяти як «ведучі» і розширюватися «відомими» ПЛК через інтерфейс Ethernet.

Моноблочні функціонально завершені ПЛК можуть включати невеликий дисплей і кнопки управління. Дисплей призначений для відображення поточних робочих параметрів та за допомогою кнопок команд робочих програм та технологічних установок (рисунок 2.8). Більш складні ПЛК комбінуються з окремих функціональних модулів, що спільно закріплюються на стандартній монтажній рейці. Залежно від кількості входів і виходів, що обслуговуються, встановлюється необхідна кількість модулів введення та виведення.

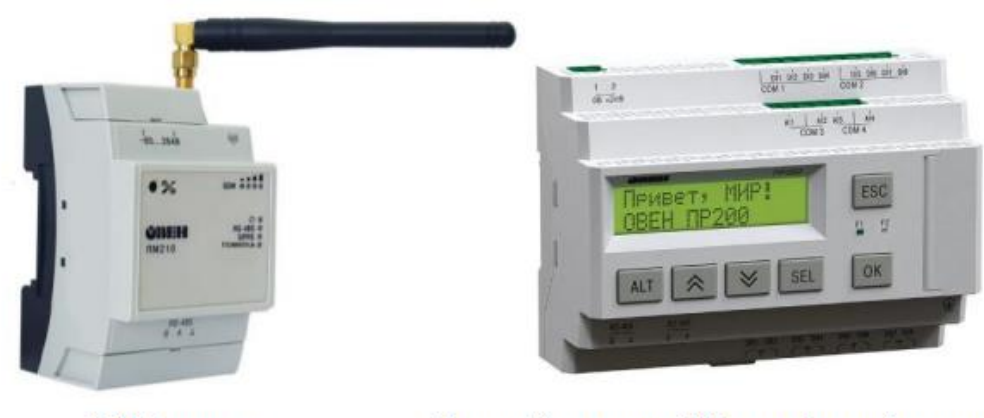

Пристрій керуючий багатофункціональний GSM-модем Рисунок 2.9 – Окремі складові промислової системи автоматизації

Джерело живлення може бути вбудованим в основний блок ПЛК, але найчастіше виконаний у вигляді окремого блоку живлення, що закріплюється поряд на стандартній рейці. Тип ПЛК обирається при проектуванні системи управління та залежить від поставлених завдань та умов виробництва. В окремих випадках це може бути моноблочний ПЛК з обмеженими функціями, що має достатню кількість входів та виходів. В інших умовах будуть потрібні ПЛК з розширеними можливостями, що дозволяють використовувати розподілену конфігурацію з віддаленими

модулями входу/виходу та з віддаленими пультами керування технологічним процесом.

Зв'язок між віддаленими блоками та основним ядром ПЛК здійснюється через завадозахищені польові шини по мідних кабелях та оптичних лініях зв'язкуДля взаємодії з іншими ПЛК можуть застосовуватися як широко відомі інтерфейси RS-232 та RS-485, так і більш захищені промислові варіанти типу Profibus та CAN. Для зв'язку з рухомими об'єктами, застосовують бездротові технології, найчастіше це мережі та канали Wi-Fi. В окремих випадках використовується мережа мобільного зв'язку GSM. Система програмування є однією з примітних та корисних особливостей ПЛК, вона забезпечує спрощений підхід до розробки програм для фахівців різного профілю. Саме ПЛК вперше з'явилася зручна можливість програмування контролерів шляхом складання на екрані комп'ютера візуальних ланцюгів з релейних контактів для описи операторів програми. Подібне програмування називають мовою релейної логіки або Ladder Diagram (LD або LAD). Завдання, розв'язувані у своїй ПЛК, значно розширюються з допомогою застосування у програмі функцій лічильників, таймерів та інших логічних блоків. Перед початком роботи ПЛК виконує первинне тестування обладнання та завантаження в ОЗУ та ПЗУ операційної системи та робочої програми користувача. Стандартний ПЛК, крім робочого режиму, має режим налагодження з покроковим виконанням програми, з можливістю перегляду та редагування значень змінних. Робочий режим ПЛК складається з однотипних циклів, що повторюються, кожен з них включає три етапи: - опитування всіх датчиків із реєстрацією їх стану в оперативній пам'яті; - послідовний аналіз робочої програми з використанням даних про поточний стан датчиків та з формуванням керуючих впливів, що записуються в буферні регістри; - одночасне оновлення контролером стану всіх своїх виходів та початок чергового етапу опитування датчиків.

Процес виконання ПЛК можна контролювати на екрані підключеного комп'ютера з відображенням стану окремих параметрів. Наприклад, процедури увімкнення та вимкнення насоса можуть змінюватися залежно від необхідної затримки, значення якої задається спеціальною змінною. GSMмодем ОВЕН ПМ01 GSM/GPRS модем ОВЕН ПМ01 призначений для дистанційного обміну даними через бездротові системи зв'язку стандарту GSM з обладнанням, що оснащене послідовними інтерфейсами зв'язку RS232 або RS485. - Приймання та передавання SMS - Short Message Service – сервіс, призначений для прийняття і передачі коротких повідомлень за допомогою радіосигналу. - Приймання та передавання за допомогою CSD - Circuit Switched Data – технологія передачі даних з комутацією каналів у мережах GSM. Таріфікується за часом. - Приймання та передавання за допомогою GPRS - General Packet Radio Service – сервіс для передачі пакетованих даних за допомогою радіосигналу. - Робота з послідовними інтерфейсами RS-232\* або RS-485 GSM-модем ОВЕН ПМ210 Радіотермінал ПМ210 призначено для підключення пристроїв компанії «ОВЕН» та інших виробників до хмарного сервісу OwenCloud. Для зв'язку з пристроями у ПМ210 вбудовано інтерфейс RS-485. При запуску пристрій ініціалізує GРRS-з'єднання з використанням точки доступу (APN), заданої користувачем або встановленої за умовчанням. Після встановлення GPRSз'єднання пристрій з'єднується з сервером OwenCloud по доменному імені або за IP-адресою, встановленою виробником. Якщо встановлення з'єднання з сервером не відбувається після чотирьох спроб, радіотермінал перезавантажується. Після встановлення з'єднання пристрій переходить у режим очікування команд від сервера і передачі їх у лінію RS-485. При цьому пристрій здійснює отримання даних з лінії RS-485, запам'ятовує їх у буфері та передає на сервер OwenCloud. Автоматичне перезавантаження радіотерміналу проводиться один раз на 12 годин, рахуючи від часу вмикання. Крім випадків, коли радіотермінал має активне з'єднання з сервером і відбувається передача даних.

Загальні характеристики засобів промислової автоматизації:

- Уніфіковані промислові інтерфейси.

- Уніфіковані промислові протоколи.

- Уніфіковані засоби та мови програмування.

- Висока надійність.

- Наявність засобів сполучення з промисловим обладнанням.

Розподілена у просторі інформаційна мережа для задач дистанційного керування та контролю повинна складатися, як мінімум, з трьох складових (рисунок 2.10):

1. Обладнання, що встановлено безпосередньо на об'єкті. Це обладнання виконує задачі первинної обробки інформації, форматування відповідно до протоколів обміну та передачі інформації до центру збору інформації.

2. Засоби візуалізації інформації у диспетчерському центрі. Це може бути стандартний комп'ютер з дісплеєм. Складність програмного забезпечення визначається архітектурої системи в цілому, та співвідношенням власного та арендованого сервісу.

3. Сервер накопичення та обробки інформації, та обслуговування запитів від операторів системи. Для невеликих систем функції серверу може виконувати один з комп'ютерів засобів візуалізації інформації у диспетчерському центрі.

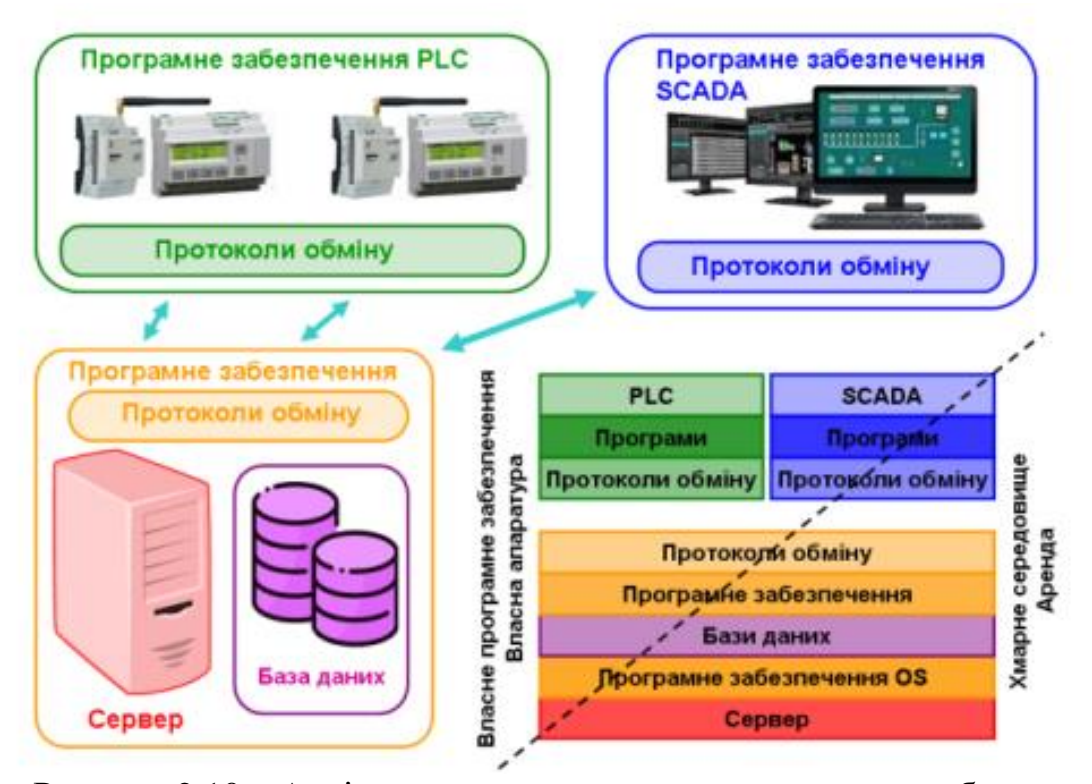

Рисунок 2.10 – Архітектура апаратного та програмного забезпечення інформаційної мережі

Задачу об'єднання усіх складових до єдиної системи виконують технічні та програмні засоби. Така задача інформаційного об'єднання значно полегшується за наявності однотипних, уніфікованих протоколів обміну даними. Найбільш поширеними протоколами у системах промислової автоматизації є протоколи Modbus. Кожний з виробників обладнання для систем промислової автоматизації надає переваги своїм особистим протоколам, що обгрунтовується нібито більш високою ефективністю для власного обладнання. Але ці, нібито, переваги прив'язують користувача до конкретного виробника і заважають створювати ефективні комплекси через несумістність протоколів різних виробників. Тому треба надавати переваги уніфікованим стандартним протоколам, наприклад протоколам Modbus.

Можливості інформаційної системи залежать від можливостей сервера. Побудова та налаштування такого сервера є достатньо складною задачею, для розв'язання якої потрібно залучати висококваліфікованих фахівців галузі

інформаційних технологій. Для полегшення задачі побудови інформаційних мереж на ринку інформаційних послуг пропонуються рішення різного рівня інтеграції. А саме, вид пропозицій технічних майданчиків для обладнання замовника, до налаштованої мережі з готовим програмним забезпеченням. Можлива аренда сервера з встановленням власного програмного забезпечення, аренда сервера з програмним забезпеченням для підтримки роботи сервера та баз даних, аренда сервера з програмним забезпеченням, що включає інтерфейси віддалених користувачів. Найменших витрат часу та капітальних витрат на придбання обладнання вимагають готові рішення з використанням так званого "хмарного" сервісу. В такому разі організація інформаційної мережі та забезпечення роботи сервера є повністю турботую провайдера, що забезпечує доступ клієнтів до відповідних послуг. Задачою клієнтів є аренда інформаційних послуг, та під'єднання власного обладнання клієнта до мережі "хмарного" сервісу(рисунок 2.10).

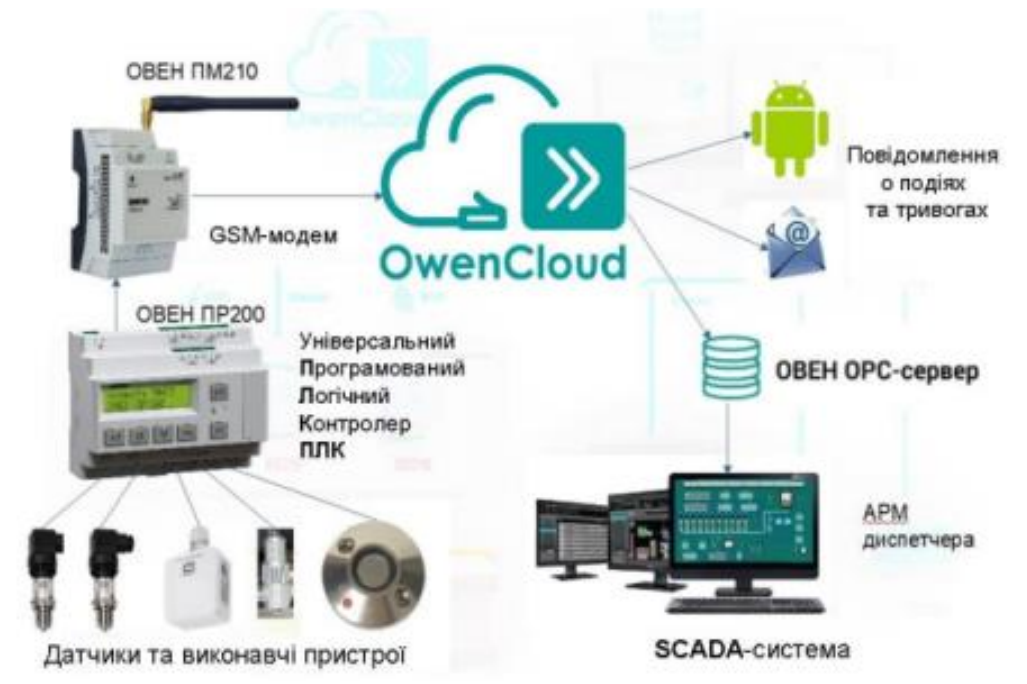

Рисунок 2.10 – Система диспетчерізації на базі промислових ПЛК та "хмарного" середовищ

Для організації безпровідного зв'язку кожного об'єкту з центральним диспетчерським пультом пропонується використовувати комплект радіотерміналів системи стільникового зв'язку GSM-900/1800, типу ОВЕН ПМ210 (Сертифікат експертизи типу №2694-СЕТ). Радіотермінал ПМ-210 встановлюється по 1 шт. на кожен об'єкт спостереження та керування. Кожен радіотермінал отримуватиме дані по промисловому інтерфейсу RS-485 (протоколи Modbus або ОВЕН) від промислових контролерів, і передаватиме дані по GSM мережі у спеціалізоване хмарне сховищє сервісу OwenCloud. Дані про стани об'єктів диспетчеризації будуть зберігатись на хмарному сховищі. Дані з хмарного сховища передаватимуться на диспетчерське автоматизоване робоче місце. Крім того за наявності паролю можна переглядати дані і графіки безпосередньо у хмарному сховищі з браузеру будьякого пристрою, за наявності доступу до інтернет. Диспетчерський пульт складається з комп'ютера, монітора, клавіатури, миші, аудіопристроїв, принтеру та спеціалізованого програмного забезпечення. Для організації диспетчерського контролю, пропонується використовувати SCADA-систему Simple-Scada Professional на 500 тегів. (18 622 грн.). Проте можливе використання будь-якої SCADA-системи, що буде підключена до хмарного сховища OwenCloud за допомогою OPC-сервера ОВЕН, або розробка власної веб-системи що може отримувати дані з хмарного сховища за допомогою відкритого API та http-запитів. Центральний диспетчерський пульт, попередньо пропонується встановити в м. Миколаїв, у місці з провідним інтернет доступом.

Опис основних компонентів та обгрунтування вибору:

1. СервісOwenCloud

2. Інтеграція сервісу OwenCloud з SCADA, WEB і мобільними застосунками

3. OPC-сервер та SCADA-системи

4. Радіотермінал ПМ-210

- 5. Програмоване реле ПР-200
- 6. Переваги рішення та можливість інтеграції з 2GIS системами

#### Owen Cloud та OPC-сервер ОВЕН

Задля організації сучасної IT-інфраструктури технологічного процесу, що надає можливості доступу до моніторингу і керування з будь-якої точки світу, доцільно використовувати так звані «Хмарні» сховища. Серед різноманіття варіантів організації хмарних сховищ, доцільним з точки зору дешевизни організації та простоти обслуговування і технічної підтримки є використання так званих Сервісів надання хмарних послуг(рисунок 2.11)

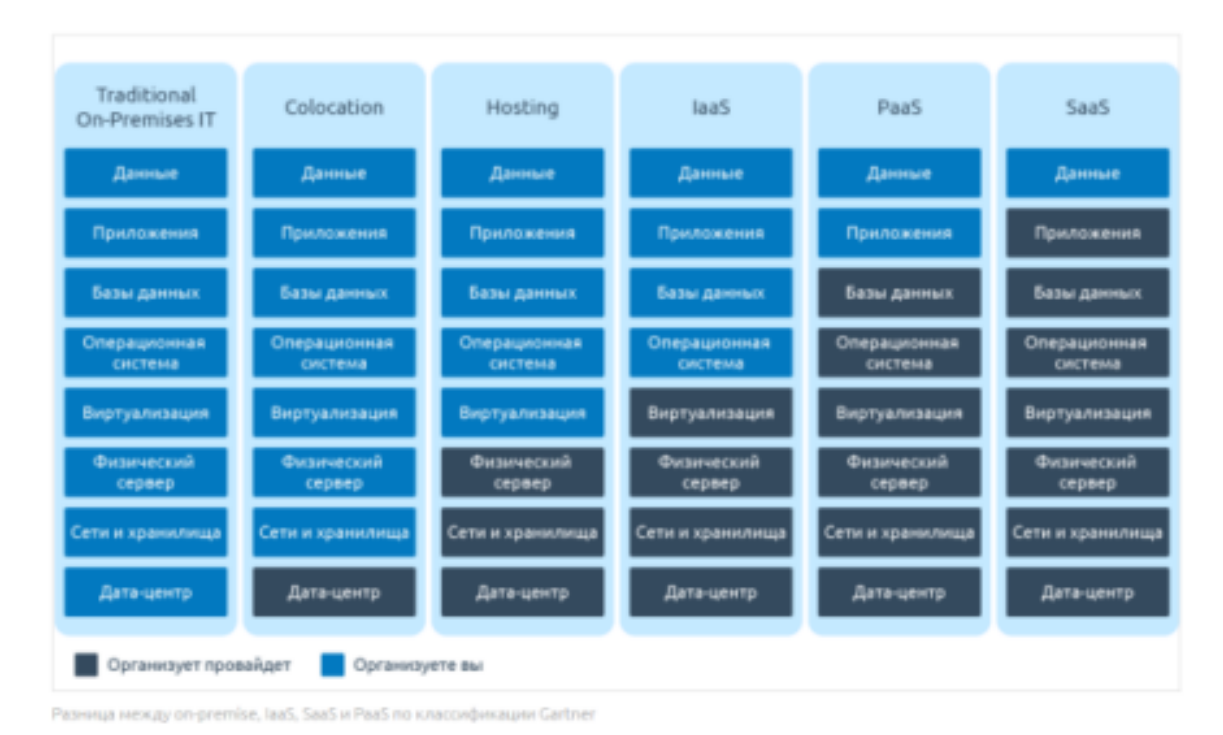

Рисунок 2.11 – Різновиди сервісів надання хмарних послуг

До переваг використання сервісів можна віднести те, що немає необхідності в придбанні фізичних серверів, організації до них мережевого доступу, встановлення операційних систем і програмного забезпечення для розробки програм. Крім того спрощується робота з технічної підтримки вищє описаних етапів створення системи диспетчеризації. Українська

компанія ТОВ «ВО«ОВЕН» надає PaaS хмарний сервіс «OwenCloud». Сервіс OwenCloud застосовується для віддаленого моніторингу, управління та зберігання архівів даних приладів та контролерів, які у застосовуються в системах автоматизації. Прилади підключаються до сервісу по інтерфейсам RS-485 або Ethernet. Користувач отримує доступ до сервісу за допомогою веб-інтерфейсу або мобільної програми. В обох випадках потрібне підключення до Інтернету. Webверсія сервісу доступна за адресою. Мобільний клієнт для ОС Android доступний для завантаження в GooglePlay. Сервіс надає користувачам наступний базовий функціонал: - збір даних із підключених пристроїв; - зберігання лічених даних протягом 90 днів; відображення даних у вигляді мнемосхем, графіків та таблиць; відображення пристроїв на карті; - віддалене керування пристроями; збереження та завантаження конфігурацій пристроїв; - аварійні повідомлення електронною поштою та через Telegram, pushповідомлення для мобільного додатка; - інтеграція зі SCADA-системами за допомогою безкоштовного ОВЕН OPCсервера або - протоколу OPC UA; - відкрити API для інтеграції з іншими інформаційними системами. Базовий функціонал сервісу є безкоштовним. Доступ до сервісу надається за допомогою логіну та паролю з будь-якого пристрою з доступом в інтернет і браузером.

Надійність і безпека

Сервери OwenCloud розташовані у дата-центрі з рівнем надійності Tier III (за класифікацією) Uptime Institute) та дисковими масивами RAID10. Середній час роботи системи складає 98% місяць (час простою – не більше 15 годин на місяць). Трафік між клієнтом та сервісом шифрується за допомогою протоколу SSL. Трафік між сервісом та підключеними пристроями не шифрується.

Інтерфейс та можливості сервісу

Безпосередньо у сервісі «OwenCloud» є можливість реалізовувати наступний функціонал з диспетчеризації, моніторингу та управління:

1. Перегляд поточних значень технологічного процесу (рисунок 2.12)

2. Перегляд архівних значень технологічного процесу у вигляді таблиць та графіків (рисунок 2.13)

3. Перегляд аварійних значень і доставка повідомлень по E-mail, SMS та у мессенджери

4. Перегляд розташування приладів системи і їх справності, і наявності аварійних сигналів на карті (рисунок 2.14)

5. Віддалене внесення команд для управління технологічним процесом.

6. Створення та перегляд в режимі реального часу Мнемосхем технологічного процесу (рисунок 2.15)

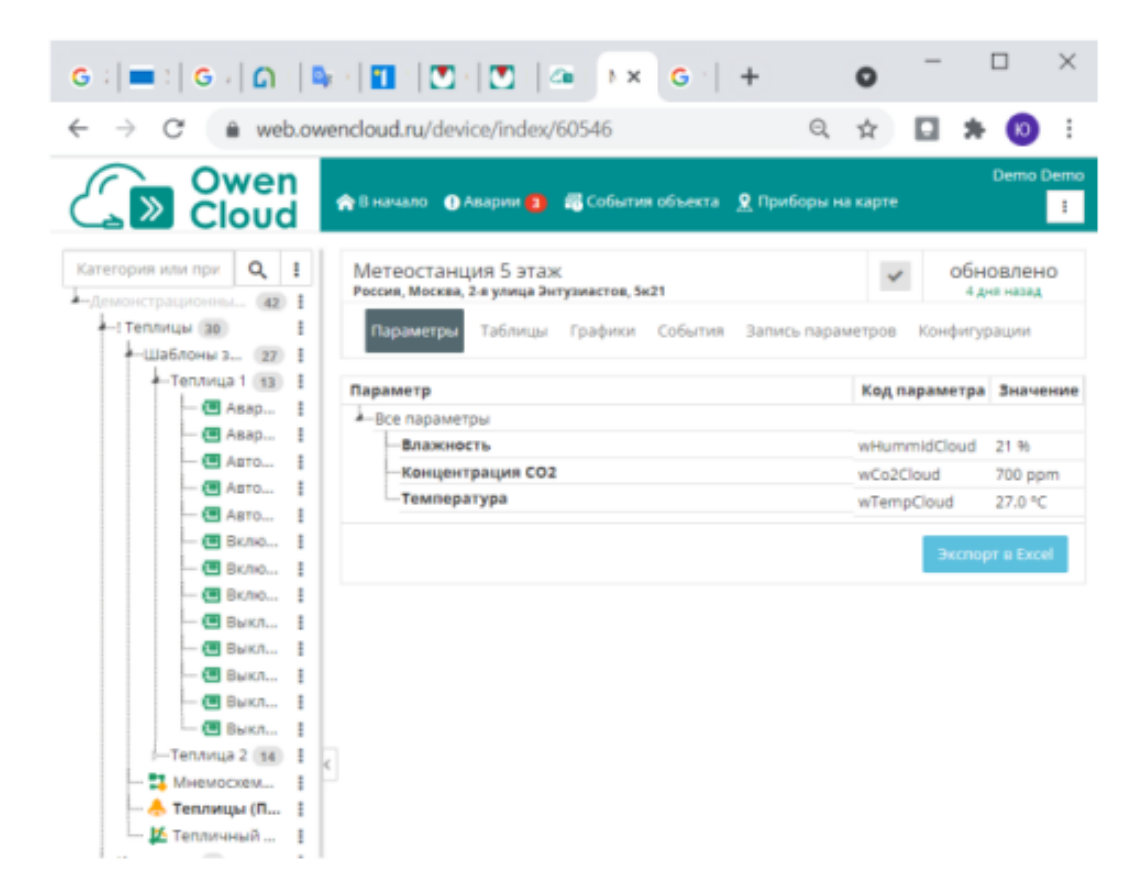

Рисунок 2.12 - Поточні значення метеостанції

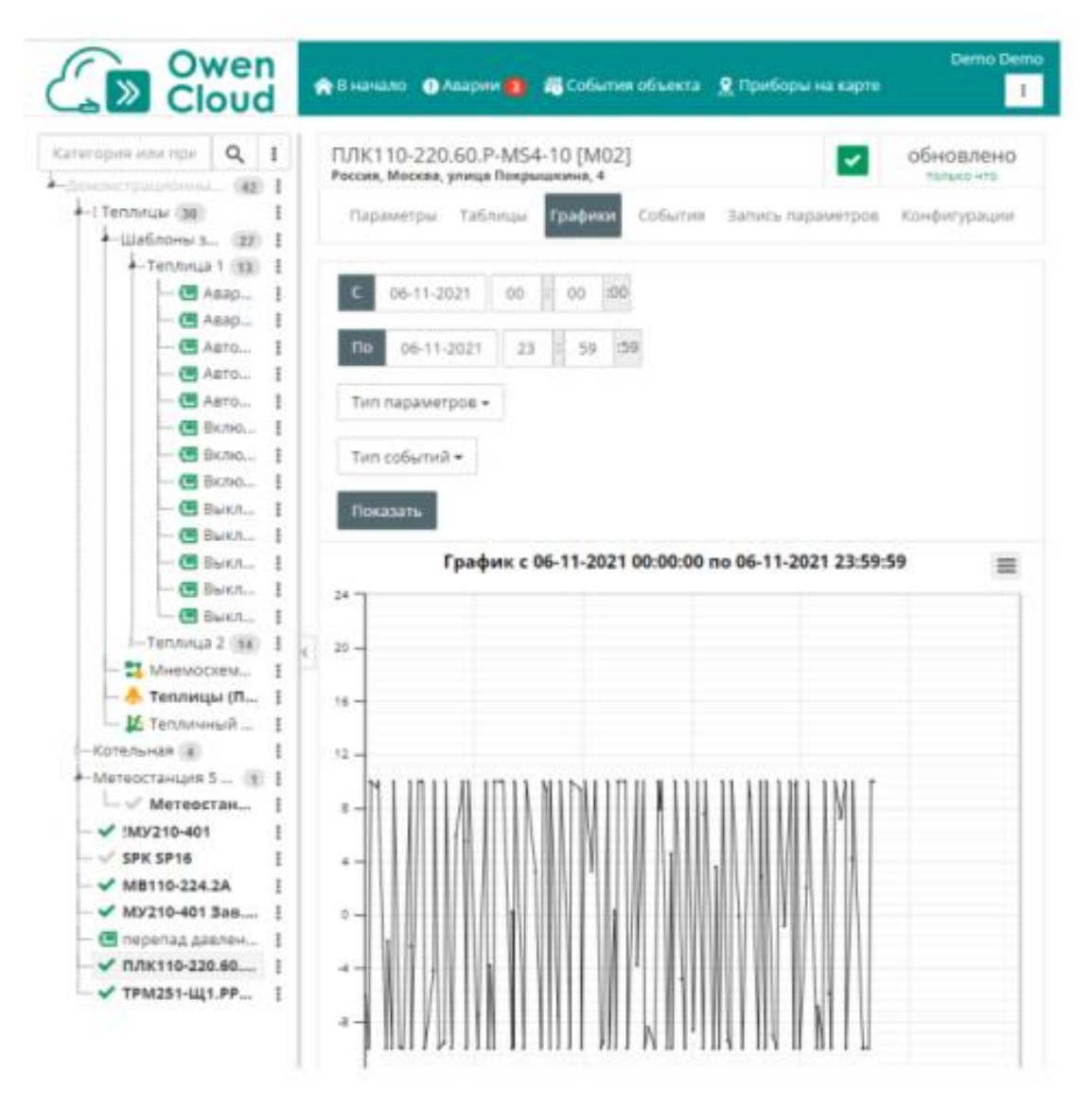

Рисунок 2.13 – Перегляд значень з програмованого логічного контролеру (у вигляді графіку)

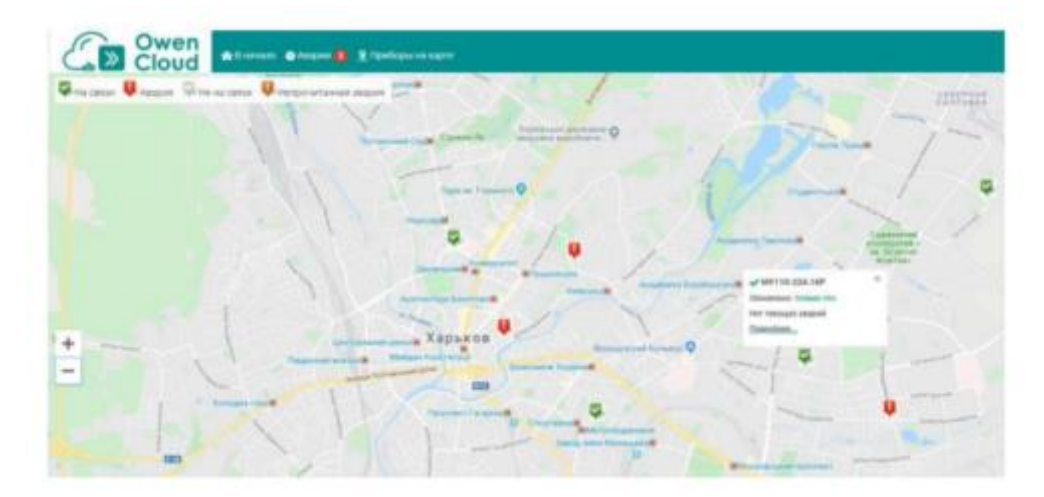

Рисунок 2.14 – Відображення станів приладів на карті

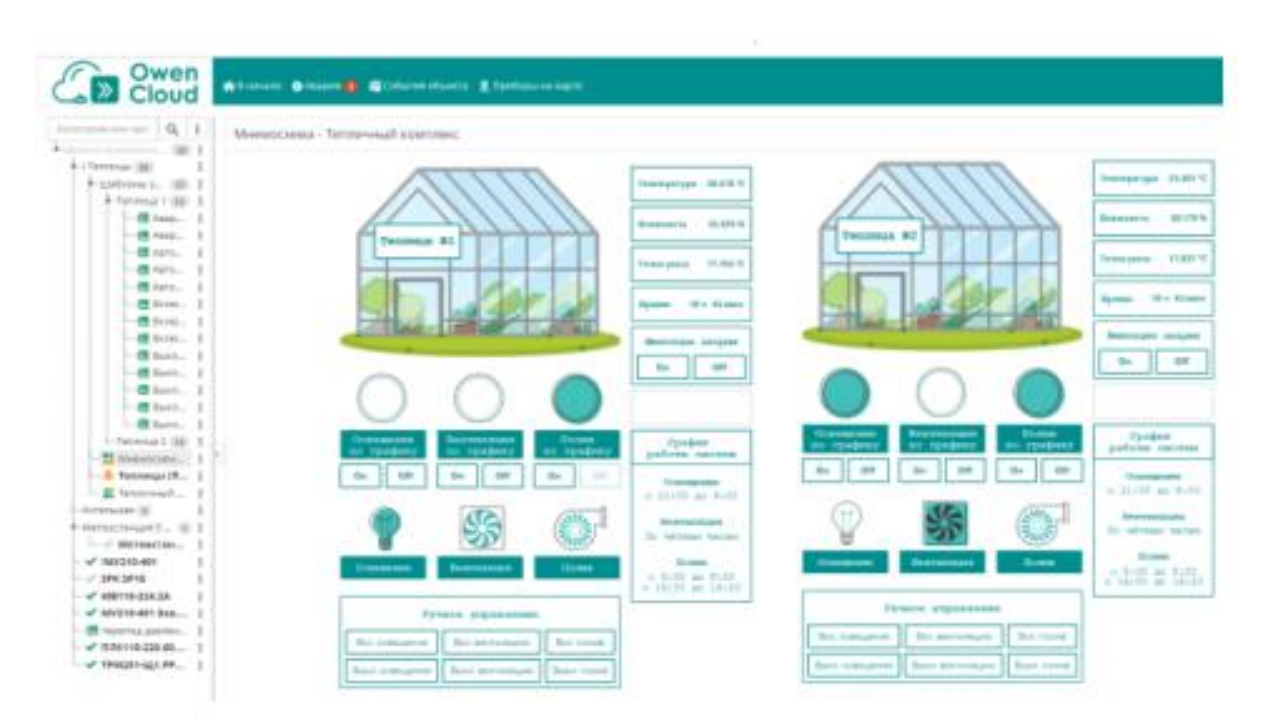

Рисунок 2.15 - Мнемосхема для моніторингу і керування на прикладі теплиці

Інтеграція сервісу OwenCloud з SCADA, WEB і мобільними застосунками

Для реалізації системи диспетчеризації водних об'єктів на центральному пульті необхідно дані з хмарного сервісу OwenCloud забрати і інтегрувати у SCADA-систему. Для цього необхідне використання OPCсерверу (див. розд. OPC-сервер та SCADA-системи). OPC-сервер підключається до хмарного сервісу через інтернет, і забирає з нього показання. Далі до OPC-серверу можна підключити будь-яку SCADAсистему (рисунок 2.16) або використовувати у якості сховища данних для веб-застосунку диспетчеризації.

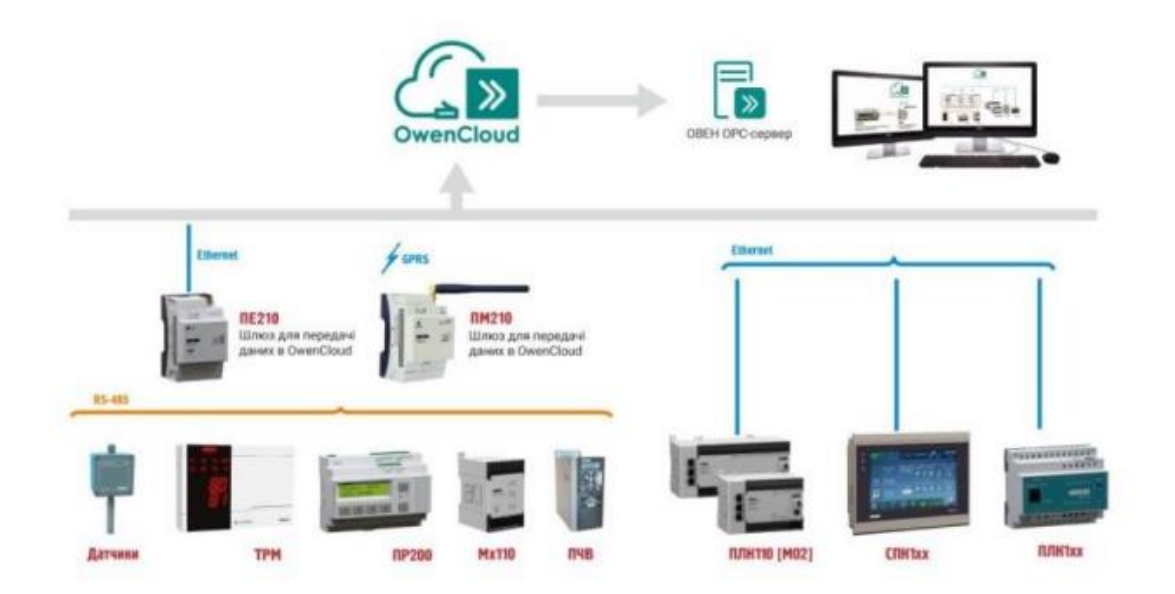

Рисунок 2.17 – Через безкоштовний OPC-сервер здійснюється збирання і передавання даних з віддалених об'єктів в SCADA/MES-системи

WEB-застосунки Інше програмне забезпечення може взаємодіяти з OwenCloud за допомогою REST-подібного програмного інтерфейсу (API). API призначено для 118 доступу до наявних у сервісі даних. В якості основного формату виводу застосовується JSON, проте клієнт також може запросити дані в форматі XML. Документація API доступна за запитом у

технічну підтримку. Надсилаючи і отримуючи HTTP запити, можливо побудувати незалежний спеціалізований веб-сервіс або додати дані до існуючого веб-сайту. У майбутньому веб-сервіс може бути розвинуто і використано для моніторингу і керування саме об'єктами водного господарства, як у масштабах певного району або області, так і у масштабах держави. Мобільні застосунки Використання Telegram-бота Telegram – це кросплатформний месенджер, що дозволяє обмінюватися повідомленнями та файлами. Боти в Telegram – це спеціальні облікові записи, керовані програмами. Бот OwenCloudBot дозволяє отримувати аварійні повідомлення від підключених до OwenCloud приладів. Аварійні повідомлення У Сервісі OwenCloud реалізовано функцію отримання повідомлень на зазначену електронну пошту за налаштованими аварійними подіями. Є можливість задання до 10 поштових скриньок для розсилання оповіщень по email. Текст події задає користувач. При використанні мобільного застосунку OwenCloud в разі виникнення аварійних подій push-повідомлення приходять на мобільний телефон. OPC-сервер та SCADA-системи Для контролю параметрів технологічного процесу або управління технологічними установками оператором використовуються Людинномашинні інтерфейси (ЛМІ). У сучасних АСК ТП людинно-машинний інтерфейс реалізується за допомогою комп'ютерів з моніторами на яких встановлюється спеціалізований програмний SCADA-пакет, що призначений для візуалізації, збору, архівування, обробки інформації від технологічного обладнання автоматизованого комплексу.

#### Протоколи доступу з використанням WEB-технологій

Прикладний програміст розпізнаватиме це тільки через різницю в URL, що передаються їм для двійкового протоколу opc.tcp://server i http://server/ для веб-служб. Іншими словами, OPC UA працює повністю прозоро для API. 1. Двійковий протокол - найкраща продуктивність, мінімальні накладні витрати - споживає мінімум ресурсів (не потрібні парсер XML, SOAP і HTTP, що важливо для пристроїв, що вбудовуються) найкраща можлива сумісність (двійковий код визначений явно і допускає менший ступінь свободи у процесі виконання на відміну від XML) 123 всього один порт TCP (4840) використовується для комунікації та легко може бути тунельований або пропущений через міжмережевий екран. 2. Вебслужби (SOAP) - найкраща підтримка з доступних інструментів. Легко може бути використаний, наприклад з оточення Java або .Net. - застосовується з міжмережевими екранами. Порт 80 (http) та 443 (https) зазвичай використовуватимуться без додаткових налаштувань. - Так як наявний стек ANSI C підтримує обидва протоколи, то очікується, що більшість кінцевих продуктів зможуть обмінюватися інформацією більш ефективним двійковим протоколом.

Комунікаційний стек та моделі безпеки OPC UA В архітектурі програми OPC UA, незалежно від того, чи це клієнтська частина або серверна, можна виділити такі рівні(рисунок 2.18):

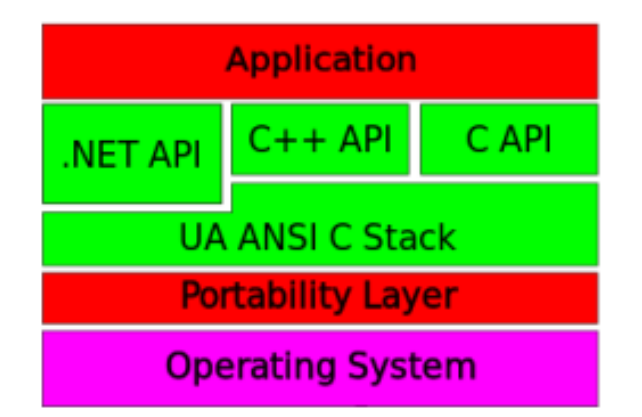

Рисунок 2.18 – Рівні додатків OPC UA

Зелені частини відповідають проксі/заглушкам COM і надаються OPC Foundation. Новим є рівень портування, який дозволяє легко переносити стек UA ANSI C на інші платформи. Портована версія для Windows та Linux також надається OPC Foundation. Як описано раніше, можуть бути розроблені програми засновані на API, подібно до того, як вони програмувалися в минулому для COM. На конференції OPC UA DevCon у жовтні 2006 у Мюнхені живими були представлені перші прототипи. Компанія ascolab GmbH, яка також розробила стек ANSI C для OPC Foundation, представила різноманітні прототипи та продемонструвала вражаючу взаємодію UA клієнта під Windows/.NET та UA сервера під Linux. До того ж різні UA сервери були показані на Beckhoff PLC і тестових платах європейських виробників, що вбудовуються. Через Beckhoff PLC засновані на Windows XP Embedded і вбудований контролер заснований на ОСРВ європейських виробників.

Безпека UA складається з аутентифікації та авторизації, шифрування та забезпечення цілісності даних за допомогою сигнатур. Для цього OPC Foundation не стала винаходити колесо, а орієнтувалася на специфікації Web Service Security. Для веб-служб використовуються WS Secure Conversation і відтак вони сумісні з .NET та іншими реалізаціями SOAP. Для двійкового протоколу дотримуються алгоритми WS Secure Conversation і конвертуються в двійковий еквівалент. Це тепер називається UA Secure Conversation. Як видно з малюнка вище, також є змішана версія, де код двійковий, але транспортним рівнем є SOAP. Це компрометує ефективність двійкового кодування та зручної для міжмережевих екранів передачі. Двійкове кодування завжди потребує UA Secure Conversation. Під час аутентифікації використовуються виключно сертифікати x509. Вибір схеми сертифікації, що використовується додатком, доручається розробників додатків. Наприклад, можна використовувати Public

Key Infrastructure (PKI) із Active Directory.

Радіотермінал ПМ210 призначено для підключення пристроїв компанії «ОВЕН» та інших виробників до хмарного сервісу OwenCloud. Для зв'язку з пристроями у ПМ210 вбудовано інтерфейс RS-485(рисунок 2.19).

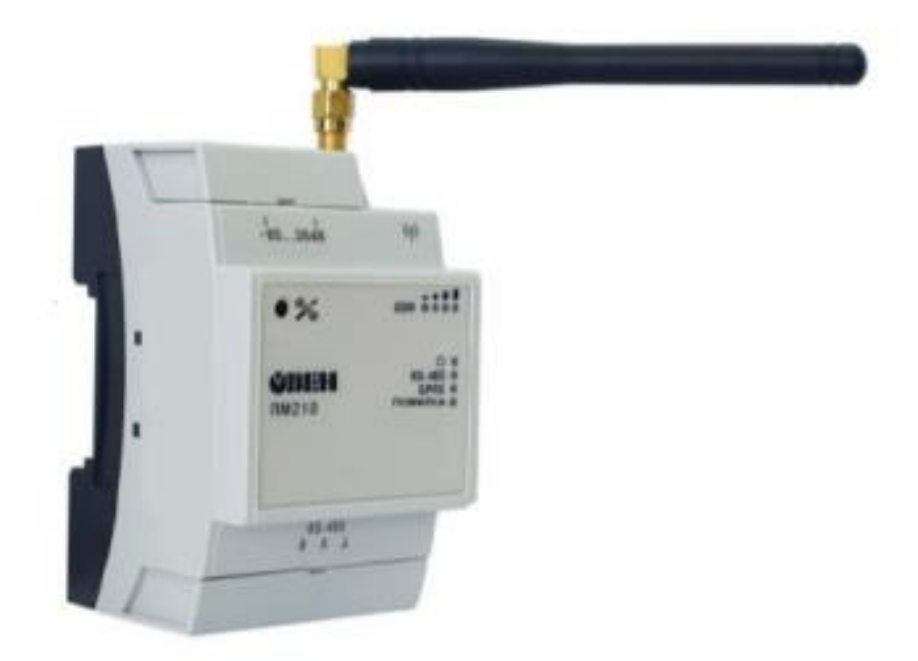

Рисунок 2.19 – Радіотермінал ОВЕН ПМ-210

Принцип роботи При запуску пристрій ініціалізує GРRS-з'єднання з використанням точки доступу (APN), заданої користувачем або встановленої за умовчанням. Після встановлення GPRS-з'єднання пристрій з'єднується з сервером OwenCloud по доменному імені або за IP-адресою, встановленою виробником. Якщо встановлення з'єднання з сервером не відбувається після чотирьох спроб, радіотермінал перезавантажується. Після встановлення з'єднання пристрій переходить у режим очікування команд від сервера і передачі їх у лінію RS-485. При цьому пристрій здійснює отримання даних з лінії RS-485, запам'ятовує їх у буфері та передає на сервер OwenCloud. Автоматичне перезавантаження радіотерміналу проводиться один раз на 12 годин, рахуючи від часу вмикання. Крім випадків, коли радіотермінал має активне з'єднання з сервером і відбувається передача даних.

Пристрій керуючий багатофункціональний ОВЕН ПР-200(рисунок 2.20) Призначення Для збору показань від датчиків технологічних установок і керування цими установками за допомогою виконавчих пристроїв використовується спеціальна группа промислових приладів що мають загальну назву – промислові логічні контролери (ПЛК). ПЛК – це це апаратно-програмна система реального часу — комп'ютер, призначений для запуску операційної системи реального часу і прикладних програм, що реалізують потрібні алгоритми. Основною його відмінністю від комп'ютерів загального призначення є значна кількість каналів вводу-виводу призначених для різноманітних датчиків та виконавчих пристроїв, а також можливість надійної роботи при несприятливих умовах: широкий діапазон температур, висока вологість, сильні електромагнітні завади, вібрації тощо.

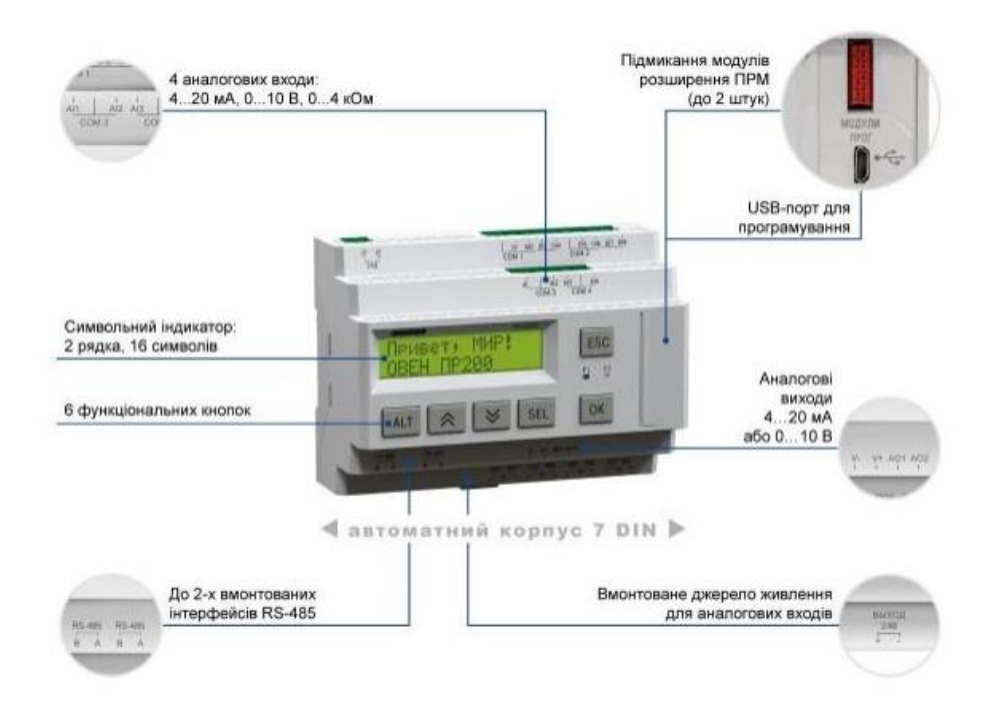

Рисунок 2.20 – Пристрій керуючий багатофункціональний ОВЕН ПР-200

Пристрій керуючий багатофункціональний ОВЕН ПР-200 – є різновидом ПЛК від українського виробника. ПР200 орієнтований на керування водонапірними установками, локальними автоматизованими насосними системами, системами водоочищення і водопідготовки. Основні характеристики пристрою — простота в програмуванні та експлуатації, надійність. Середовище програмування OWENLogic робить програмування ПР простим та інтуїтивно-зрозумілим. Запис алгоритму роботи в пам'ять реле здійснюється з використанням функціональних блоків. Для запису програми у пристрій використовується стандартний miniUSB-кабель. ПР200 програмується в OwenLogic на мові FBD. Програма користувача записується в енергонезалежну Flash-пам'ять пристрою. Пристрій підтримує такі функції: - робота за програмою, записаною у пам'ять; - робота у мережі RS-485 за протоколом Modbus RTU/Modbus ASCII у режимі Master або Slave; обробка вхідних сигналів від датчиків; - керування підключеними пристроями за допомогою дискретних або аналогових сигналів; відображення даних на РКІ; - уведення і редагування даних за допомогою кнопок на лицьовій панелі. Функції та можливості ПР-200 Для вирішення завдання з диспетчеризації об'єктів водного господарства ПР-200 має набір всіх необхідних функцій та інтерфейсів для збору показань від датчиків, та за необхідності керування виконавчими пристроями. Основні функції ПР-200: - Можливість живлення від мережі 230В або 24В (залежить від модифікації). - Аналогові канали вводу-виводу живляться від вмонтованого джерела живлення 24В (модифікація на 230В). Датчики, що підмикаються до аналогових каналів, не вимагають додаткового живлення. - Входи можуть працювати в аналоговому (4...20мА, 0...10В, 0...4кОм) або дискретному режимах. Режим змінюється при перестановці «джампера» на відповідній платі. - Шунтувальний резистор для входу 4 ... 20 мА тепер всередині. - Не потрібні спеціалізовані перетворювачі для програмування (використовується стандартний miniUSB-кабель). - Вмонтований годинник реального часу,

термін служби 10 років. - Меню з підтримкою символів кирилиці та латиниці. - Можливість навігації екрану у вертикальній площині. - Можливість корекції програми безпосередньо на пристрої за допомогою «меню оператора». - Змінення налаштувань в оперативному режимі можливо в «меню налагоджувача». У меню можна змінити типи датчиків, масштаб шкали вимірювань, налаштувати яскравість, змінити налаштування портів [51] . Для підключення ПР-200 до радіотерміналу ПМ-210 (або радіотерміналу іншого виробника) використовується промисловий інтерфейс RS-485. Також за допомогою інтерфейсу RS-485 до ПР-200 можуть бути підключені інші контролери системи автоматизації, або датчики з цифровим виходом з протоколом MODBUS RTU. Переваги рішення 1. Можливість масштабування 2. Використовуючи стандартизовані промислові інтерфейси, контролери, датчики таким чином завжди є можливість інтегрувати або допрацювати застосоване рішення при подальшій автоматизації як окремої технологічної ділянки, так і системи у межах об'єкту чи навіть країни. 3. Простота розгортання 4. Використання хмарного сервісу OWENCloud спрощує і підвищує швидкість отримання придатної для використання системи. Використання хмарного сервісу звільняє як від початкових витрат (купівля власного серверу, розробка програмного забезпечення для нього) так і від витрат на обслуговування (вартість електроенергії, вирішення проблем з перебоями у електропостачанні, робота спеціаліста з обслуговування серверу). 5. Легка замінність компонентів без руйнування топології 6. У випадку модернізації або бажанні розширення функціоналу системи топологія залишається незмінною. Радіотермінал призначений для роботи з GPRS-мережею з легкістю може бути замінений на Ethernet або Wi-Fi комутатор. При бажані використовувати інший хмарний сервіс або використовувати власний сервер, необхідно змінити налаштування лише мережевого обладнання, а промисловий контролер і датчики системи автоматизації на об'єктах не потребуватимуть змін як аппаратних так і програмних. 7. Наявність технічної підтримки та сторонніх спеціалістів для підтримки та доробки АСК. 8. Пристрій керуючий (ПЛК) і радіотермінал є завершеними стандартизованими приладами. Для їх підключення і обслуговування вже наявна експлуатаційна документація. Крім того пристрої випробувані, сертифіковані в Україні, мають стандартизоване програмне забезпечення і український виробник надає гарантійне та післягарантійне обслуговування, а також технічну підтримку.

Комплектація стенду GSM-контролю для розробки технічного проекту та випробувань Після візиту на об'єкти водного господарства було сформовано певні завдання та можливі рішення, що допоможуть удосконалити існуючі технічні рішення для оптимізації технічного обслуговування, забезпечити 131 обслуговуючий персонал оперативною інформацією про перебіг технологічного процесу та підвищити відмовостійкість системи. Для розробки технічного проекту та випробувань дистанційного контролю і управління обладнанням необхідне виконання стенду GSMконтролю. У табл.6.2 Вказано мінімальний перелік обладнання необхідний для розробки технічного проекту. Після проведення випробувань стенд може бути використано для пусконалагодження системи диспетчеризації. У табл.6.2 наведено основний перелік обладнання, що використовуватиметься у щитах диспетчеризації на об'єктах.

#### **2.4 Висновок до розділу 2**

У цьому розділі проведено порівняльний аналіз SCADA-систем Mesсистеми та систем на основі хмарних сервісів. Виконано аналіз функціональних можливостей мікроконтролерної плати Arduino та плати GSM-модема Sim-900. У тому числі, їх фізичних інтерфейсів та протоколів обміну.

Проаналізовано структуру SMS-пакетів даних для режимів прийому та передачі SMS-повідомлень.

#### **ВИСНОВКИ**

Виконано огляд існуючих масових виробів бездротового контролю та їх функціональних можливостей. А саме, GSM-сигналізації, GSM-воріт, та GSM-реле.

Виконано критичний аналіз існуючих рішень щодо організації інтерфейсу користувача на базі SMS-повідомлень.

Виконано аналіз функціональних можливостей мікроконтролерної плати Arduino та плати GSM-модема Sim-900. У тому числі, їх фізичних інтерфейсів та протоколів обміну.

Проаналізовано структуру SMS-пакетів даних для режимів прийому та передачі SMS-повідомлень.

Побудовано діючий мікроконтролерний стенд, здатний виконувати контроль та керувати електричним обладнанням на базі SMS-повідомлень.

Розроблено спеціалізоване програмне забезпечення, яке дозволяє приймати, аналізувати та передавати текстові SMS-повідомлення, відповідно до стану сенсорів, та команд виконавчим пристроям.

#### **ВСТУП**

Щоб досягти максимальної працездатності та ефективності на робочому місці підприємець або уповноважена людина повинна надати якомога кращі умови праці.

Саме у досягненні певних нормативних умов робочого місця та виконанні виробничих факторів допомагає система управління охороною праці. Певні правила та закони регулюють наскільки норми виконанні.

Як свідчить практика, в наш час неможливо досягти максимального ефекту якщо дотримуватись лише певної норми охорони праці. Найбільший результат надає комплекс повноважень, які регулюють з усіх боків умови праці.

Виробничі умови в ІТ сфері збігаються з офісними умовами, а саме дотримання умов виробничого освітлення, санітарно-гігієнічних умов, розміщення та обладнання робочого місця, досвідченість працівників щодо безпеки під час роботи за комп'ютером і електробезпеки, мікроклімат, рівні шуму і вібрації, умови щодо неіонізуючого електромагнітного випромінювання. Кожен пункт повинен дотримуватись нормативними стандартами, так як за деякі невиконання можна отримати адміністративне і кримінальне злочинство.

В першому та другому розділах описується інтегральна оцінка обраного робочого місця з визначенням відповідних параметрів виробничих умов та порядок дій у надзвичайних подіях, які пов'язані з пожежею.

### **1 ОЦІНКА УМОВ ПРАЦІ РОБОЧОГО ПРИМІЩЕННЯ**

## **1.1 Опис виробничого приміщення, робочого місця, обладнання та умов праці**

Оскільки практична частина дипломної роботи проводилась у універститеті, то є доречним провести аналіз та інтегральну оцінку лабораторної кімната 309, яка знаходиться в 2 корпусі на другому поверсі університету ім. Петра Могили м. Миколаїв. Загальний план виробничого приміщення зображено на рис. 1. Довжина робочої кімнати – 2 м та ширина складає 10 м. Висота стін складає 2.7 м. Присутні 4 вікна з 2 металопластиковими вставками, які мають горизонтально розміщені жалюзі. Таким чином присутня інформаційна безпека з боку вікон. Також встановлено камеру, яка направлена в сторону вікон таким чином, щоб не можна було побачити картинку встановлених моніторів. Робоча кімната стилізована згідно логотипу ЧНУ, а саме столи та стіни оформлені згідно кольорової гами університету. Приміщення має як штучне, так і природне освітлення. Природне освітлення має боковий напрям, в той час як штучне – прямий. Стеля складається з пластикових плит. Підлога складається з матової плитки.

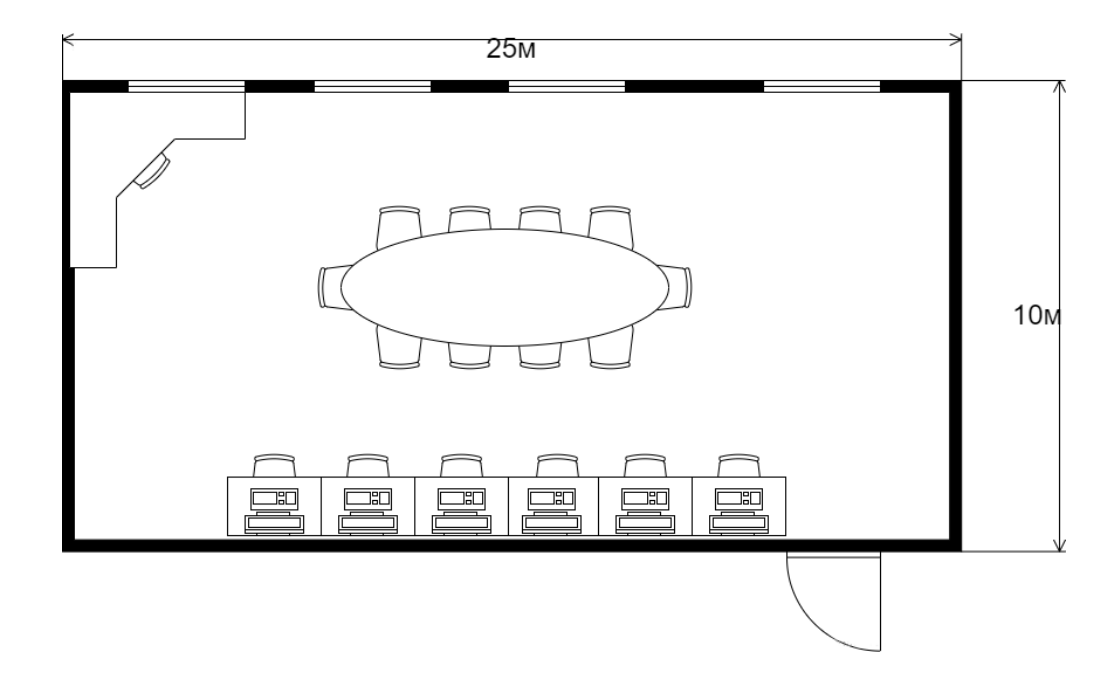

#### Рисунок 1 – План приміщення

Кожен робоче місце має проміжок між іншими робочими місцями таким чином, щоб відстань між бічними поверхнями персональних комп'ютерів складала 1.2 м. Пожежна безпека в обраному виробничому приміщенні забезпечується дотриманням вимог НПАОП 0.00-1.28-10 [1, 2]. Для проведення процесу оцінки умов праці, створено таблицю з необхідними даними наведено у Додатку А.

#### **1.2 Оцінка умов праці в обраному виробничому приміщенні**

Щоб зрозуміти чи підходять умови праці в обраному виробничому приміщенні слід провести інтегральну оцінку умов праці [3, 4]. Для проведення інтегральної оцінки умов праці треба скористатися таблицею 1 та зробити оцінку згідно кожного фактору виробничого середовища та виробничого процесу. У Додатку Б представленні необхідні параметри для інтегральної оцінки, а саме:

− – нормативне значення *і* – того фактору умов праці (прийняті значення відповідають оптимальному (допустимому) класу умов праці згідно з гігієнічною класифікацією);

− – дійсне значення *і* – того фактору умов праці (відповідно до даних табл. 1);

− – оцінка *і* – того фактору умов праці (відповідно до даних додатку А даного розділу роботи), балів;

− – тривалість дії *і* – того фактору умов праці (відповідно до даних табл. 1), хв.;

− – відносна тривалість дії *і* – того фактору умов праці (за

прийнятої тривалості робочої зміни $t_p = 480$ хв.), хв., тобто:  $t_{num_i} = \frac{t_i}{t_p} = \frac{t_i}{480}$ .

− – фактична оцінка питомої ваги *і* – того фактору умов праці,

$$
x_{\phi_i} = x_{x_i} t_{num_i} = x_{x_i} \frac{t_i}{480}
$$

балів, а саме: .

Згідно обчислень та даними діапазону інтегральної оцінки (табл. 1.1) можна зробити висновки, що роботи виконуються в умовах, які відповідають ГДК і ГДР санітарно-гігієнічних елементів, а також допустимим рівням психофізіологічних факторів [5].

| Діапазон<br>інтегральної<br>бальної оцінки | Категорія<br>умов праці | Характер роботи                                                                                                    |
|--------------------------------------------|-------------------------|----------------------------------------------------------------------------------------------------|
| До 18                                      |                         | Роботи, що виконуються в оптимальних умовах.                                                                                                    |
| 1933                                       | $\mathbf{H}$            | Роботи, що виконуються в умовах, які відповідають<br>ГДК і ГДР санітарно-гігієнічних елементів, а також<br>допустимим рівням психофізіологічних факторів [6]. |
| 3445                                       | III                     | Роботи, що відхиляються від ГДК і ГДР та допустимих<br>рівнів психофізіологічних факторів [7].                                                                |
| 45,753,9                                   | VI                      | Робота у несприятливих умовах праці.                                                                                                    |
| 5459                                       | V                       | Роботи, що виконуються в екстремальних умовах.                                                                                                    |
| Понад 59                                   | VI                      | Роботи, що виконуються в екстремальних умовах.                                                                                                    |

Таблиця 1.1 – Діапазон інтегральної оцінки

### **2 ПОРЯДОК ДІЙ ПРИ ВИНЕКНЕННІ ПОЖЕЖІ**

# **2.1 Загальні положення правил поведінки під час надзвичайної ситуації спричиненою пожежею**

Щоб уникнути непотрібної паніки та забезпечити максимально безпечну евакуацію під час надзвичайної ситуації треба щоб кожен, хто перебуває в приміщенні дотримувався певних правил поведінки під час евакуації.

Офіційний сайт Державної служби морського та внутрішнього водного транспорту та судноплавства України надає список правил, який можна застосувати і в офісному приміщенні [8], а саме:

− не панікувати та не приймати поспішних, необдуманих рішень. Необхідно, перш за все, викликати рятувальну службу за телефоном № 101 та, по можливості, повідомити свого безпосереднього керівника;

до дверей приміщення рухатись в залежності від рівня загрози і відстані до виходу або швидко, або за наявності хмари диму повзіть підлогою, але не відчиняйте двері швидко;

− обережно торкайтеся вхідних дверей тильною стороною долоні; якщо двері не гарячі, то відчиніть їх та швидко виходьте;

якщо двері гарячі від джерела загоряння із зовнішнього боку, не відчиняйте їх – дим та полум'я не дозволять вам вийти;

− у такому разі щільно закрийте двері, а всі щілини та отвори заткніть будь-якою тканиною, щоб уникнути подальшого проникнення диму. Повертайтесь повзком у глибину приміщення і вживайте належних заходів, викликаючи рятувальників (тел. № 101), голосом, світловими, шумовими сигналами тощо;

присядьте та глибоко вдихніть повітря, розкрийте вікно, висуньтеся і також спробуйте викликати допомогу;

− якщо ви не в змозі відчинити вікно, розбийте віконне скло твердим предметом та зверніть увагу інших людей, які можуть викликати рятувальників;

Інструктаж правил поведінки під час надзвичайної ситуації пов'язаною з пожежею в лабораторному приміщенні проводиться кожен рік з підписанням узгодження, що інструктаж було проведено та слухач засвоїв всі правила [9].

## **2.2 Розробка та опис плану евакуації з підприємства на якому виконувався процес розробки**

При виникненні пожежі є висока ймовірність випаровування та горіння токсичних речовин, через що варто одразу, без зволікань, починати евакуацію, тому що вплив токсичних речовин несе в собі загрозу для здоров'я та життя людини. Для запобігання паніки та для допомоги в орієнтуванні працівникам, на випадок пожежної небезпеки, має бути розміщено план евакуації з приміщення (рис. 2.1) з маркуваннями (табл. 2.1), особливо важливо вказати на плані знак просторової орієнтації «Ви перебуваєте тут», для кращого розуміння плану працівником та адаптації в просторі [10].

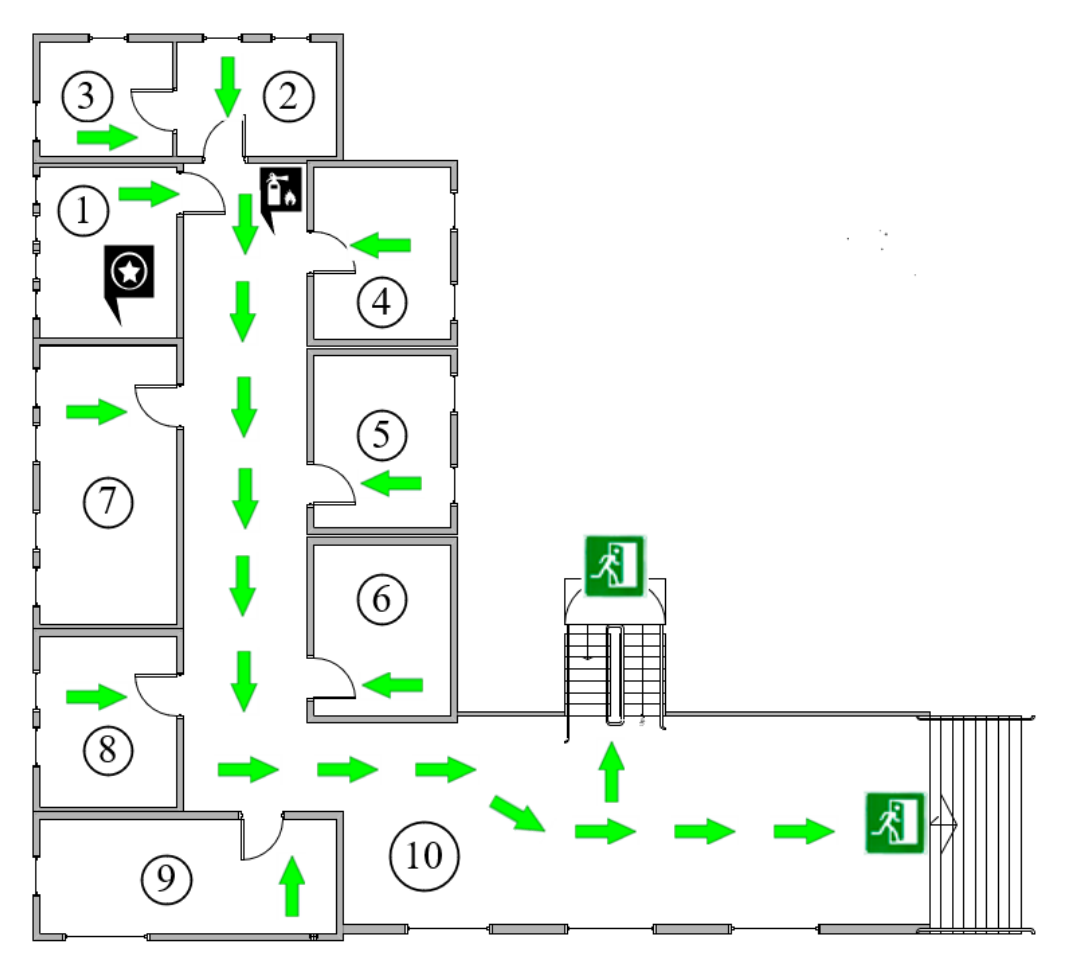

Рисунок 2.1 – План евакуації на підприємстві

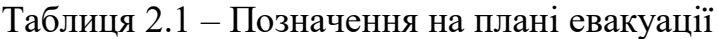

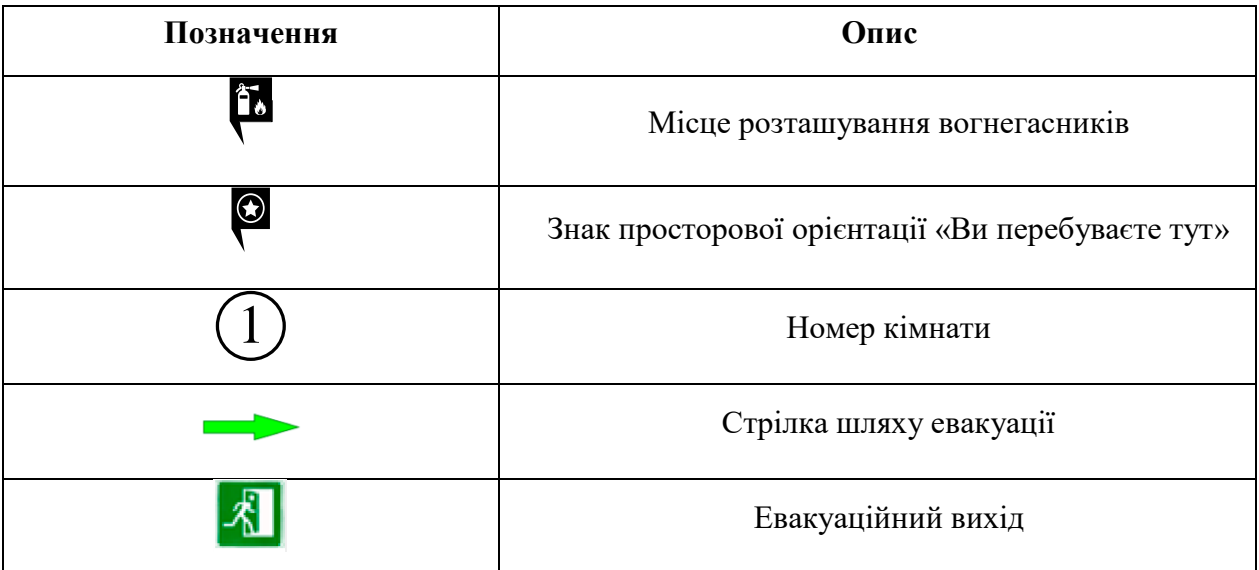

Оскільки приміщення розташовано на 3-му поверсі будівлі – щоб дістатися евакуаційного (аварійного) виходу, необхідно скористатися

сходами та спуститися на поверх нижче, за умовою, що місце займання не розташоване на шляху до виходу або на сходах [11]. Скористатися вікнами для евакуації працівникам заборонено, оскільки приміщення 3го поверху розташоване на висоті приблизно 12 м.

Також важливо враховувати, які саме виходи вважаються евакуаційними (або аварійними), як при розробці плану евакуації, так це важливо знати і працівникам для більш безпечної евакуації. Через що поруч з планом мають бути не лише інструкції поведінки у разі виникнення пожежі, а також визначення, що вихід вважається евакуаційним, у разі, якщо він є шляхом евакуації, безпосередньо назовні або в безпечну для працівника зону територію.

#### **ВИСНОВКИ**

В спеціальній частині кваліфікаційної роботи бакалавра розглянуто та проведено оцінку умов праці приміщення, в якому проводився процес створення засобів дистанційного контролю електричного обладнання системи автоматизації за допомогоюGSM-модему. Для зрозуміння відповідності умов праці в виробничому приміщенні проведено інтегральну оцінку умов праці. Згідно обчислень, при порівнянні з даними діапазону інтегральної оцінки зроблено висновки, що роботи виконуються в умовах, що відповідають ГДК і ГДР санітарно-гігієнічних елементів, а також допустимим рівням психофізіологічних факторів.

А також, розглянуто ситуації, що можуть спричинити загрозу життю працівника на підприємстві, для уникнення чого, створено відповідний алгоритм дій. Знання інструкцій та правил поведінки персоналом є основною складовою безпеки працівників на підприємстві. Враховуючи фактори ризику на робочих місцях фахівців з інформаційних технологій приділено увагу безпечній роботі з апаратними пристроями: комп'ютери, блоки живлення, дроти тощо.

Крім того, описано можливі фактори та ризики виникнення пожежної небезпеки на підприємстві. Оскільки запобігти наслідків для здоров'я та життя персоналу при пожежі можуть інструкції та чіткий алгоритм дій, розроблено план евакуації з відповідними позначками для приміщення, у якому проходила розробка засобів дистанційного контролю електричного обладнання системи автоматизації за допомогоюGSM-модему, а також сформульовано план дій, правила евакуації персоналу та основні вимоги до швидкої евакуації з приміщення. За результатами виконання спеціальної частини з охорони праці можна зробити висновок, що приміщення відповідає нормам для запобігання утворенню пожежної небезпеки.

## **СПИСОК ВИКОРИСТАНОЇ ЛІТЕРАТУРИ**

1. Привод рулевых поверхностей самолётов — Гониодский В. И, Склянский Ф. И., Шумилов И. С., М., «Машиностроение», 1974, 320 стр., УДК 629.7.064.001.2

2. Чистяков Н. И., Хлытчиев С. М., Малочинский О. М., Радиосвязь и вещание, 2 изд., М., 1968;

3. Лившиц Б. С., Мамонтова Н. П., Развитие систем автоматической коммутации каналов, М., 1976;

4. Дуглас Камер. Сети TCP/IP, том 1. Принципы, протоколы и структура. М. «Вильямс» 2003;

5. Палдус М. Раціональне водопостачання і охорона водних ресурсів. Київ: Либідь, 2006. 280с.

6. Екологічні основи управління водними ресурсами: навч. посібник / А.І.Томільцева, А.В.Яцик, В.Б.Мокін та інші. Київ: Інст. еколог. управління, 2017. 200 с.

7. Основні засади управління якістью водних ресурсів та їх охорона / За ред. В.К. Хільчевского. Київ: ВПЦ Київський університет, 2015. 154 с.

8. Водний фонд України: Штучні водойми, водосховища, ставки: довідник / За ред. В.К. Хільчевського. Київ: Інтерпрес, 2014. 164 с.

9. Frank Jaspers. Institutional Arrangements for Integrated River Basin Management. Water Policy, vol. 5 № 1, 2003. pp.77-90.

10. Water Policies and Institutions in Latin America. (Cecilia Tortajada, Benedito Braga, Asit Biswas, Luis Garcia). Oxford University Press. 2003. 178 p.

11. Biswas A. Integrated Water Resources Management: Reassessment. Water International. Vol. 29, № 2. June 2004. p.p. 248-256.

12. Давыдов Г. Б., Электросвязь и научно-технический прогресс, М., 1978.;
13. Румпф К. Г., Барабаны, телефон, транзисторы, пер. с нем., М., 1974;

14. Бунин Д. А., Колокольников А. Н., Лисенков В. М. Радиорелейная связь на железнодорожном транспорте. — М., МПС, 1961. — 271 с.

15. Вдосконалення охорони праці в іт-індустрії. ХНАДУ: Харківський національний автомобільно-дорожній університет. URL: https://www.khadi.kharkov.ua/fileadmin/P\_vcheniy\_secretar/OXOPOHA ПРАЦІ/R\_IT-INDUSTRIA.pdf (дата звернення: 03.06.2022).

16. Голінько В. І., Іконніков М. Ю., Лебедєв Я. Я. Охорона праці в галузі інформаційних технологій. DSpace software. URL: [http://ir.nmu.org.ua/bitstream/handle/123456789/147892/CD678.pdf?seque](http://ir.nmu.org.ua/bitstream/handle/123456789/147892/CD678.pdf?sequence=1&isAllowed=y) [nce=1&isAllowed=y](http://ir.nmu.org.ua/bitstream/handle/123456789/147892/CD678.pdf?sequence=1&isAllowed=y) (дата звернення: 03.06.2022).

17. Головатий Р. Р., Созанський М. Я. Охорона праці в ІТ - компаніях : Thesis. 2019. URL: <http://hdl.handle.net/123456789/5685> (дата звернення: 03.06.2022).

18. Кузьменко О. О., Тамаза Д. Р. Вплив типу монітору на умови праці користувачів : Thesis. 2016. URL: [http://repository.kpi.kharkov.ua/handle/KhPI-](http://repository.kpi.kharkov.ua/handle/KhPI-Press/40968)[Press/40968](http://repository.kpi.kharkov.ua/handle/KhPI-Press/40968) (дата звернення: 03.06.2022).

19. Про затвердження Державних санітарних норм та правил «Гігієнічна класифікація праці за показниками шкідливості та небезпечності факторів виробничого середовища, важкості та напруженості трудового процесу». Офіційний вебпортал парламенту України. URL: https://zakon. rada.gov.ua/laws/show/z0472-14#Text (дата звернення: 03.06.2022).

20. Розвиток IT-сфери україни: чинники та напрями активізації. Academic Journals and Conferences |. URL: https://science.lpnu.ua/sites/default/files/journalpaper/2021/may/23587/21048

8verstka-44-57.pdf (дата звернення: 03.06.2022).

21. Lazarenkov A. M., Nikalaichyk Y. A. The integrated working conditions and labor safety assessment in foundries. Litiyo i Metallurgiya (foundry production and metallurgy). 2021. No. 4. P. 116–122. URL: <https://doi.org/10.21122/1683-6065-2021-4-116-122> (дата звернення: 03.06.2022).

22. Рекомендації щодо дій з правил пожежної безпеки та порядку дій в разі виникнення пожежі. Державна служба морського і внутрішнього водного транспорту та судноплавства України. URL: https://marad.gov.ua/ua/gromadskosti/bezpeka-

zhittyediyalnosti/rekomendaciyi

-shchodo-dij-z-pravil-pozhezhnoyi-bezpeki-ta-poryadku-dij-v-razi-viniknennyapozh

ezhi (дата звернення: 03.06.2022).

23. Ви вже переглянули план евакуації у разі пожежі? Підказки, на що звернути увагу. Цифрове видавництво MCFR. URL: https://edirshkoly.mcfr.ua/877879 (дата звернення: 03.06.2022).

24. План евакуації при пожежі - яким він має бути - Центр инспектирования и аудита "Шилд"- Inspection & Audit Center. Центр инспектирования и аудита "Шилд"- Inspection & Audit Center. URL: https://www.shieldcenter.com.ua/ru/plan-evakuatsiyi-pry-pozhezhi-yakym-vinmaye-buty/ (дата звернення: 03.06.2022).

25. Розробка планів евакуації на випадок пожежі | Охорона праці і пожежна безпека. Охорона праці і пожежна безпека. URL: https://oppb.com.ua/news/rozrobka-planiv-evakuaciyi-na-vypadok-pozhezhi (дата звернення: 03.06.2022).

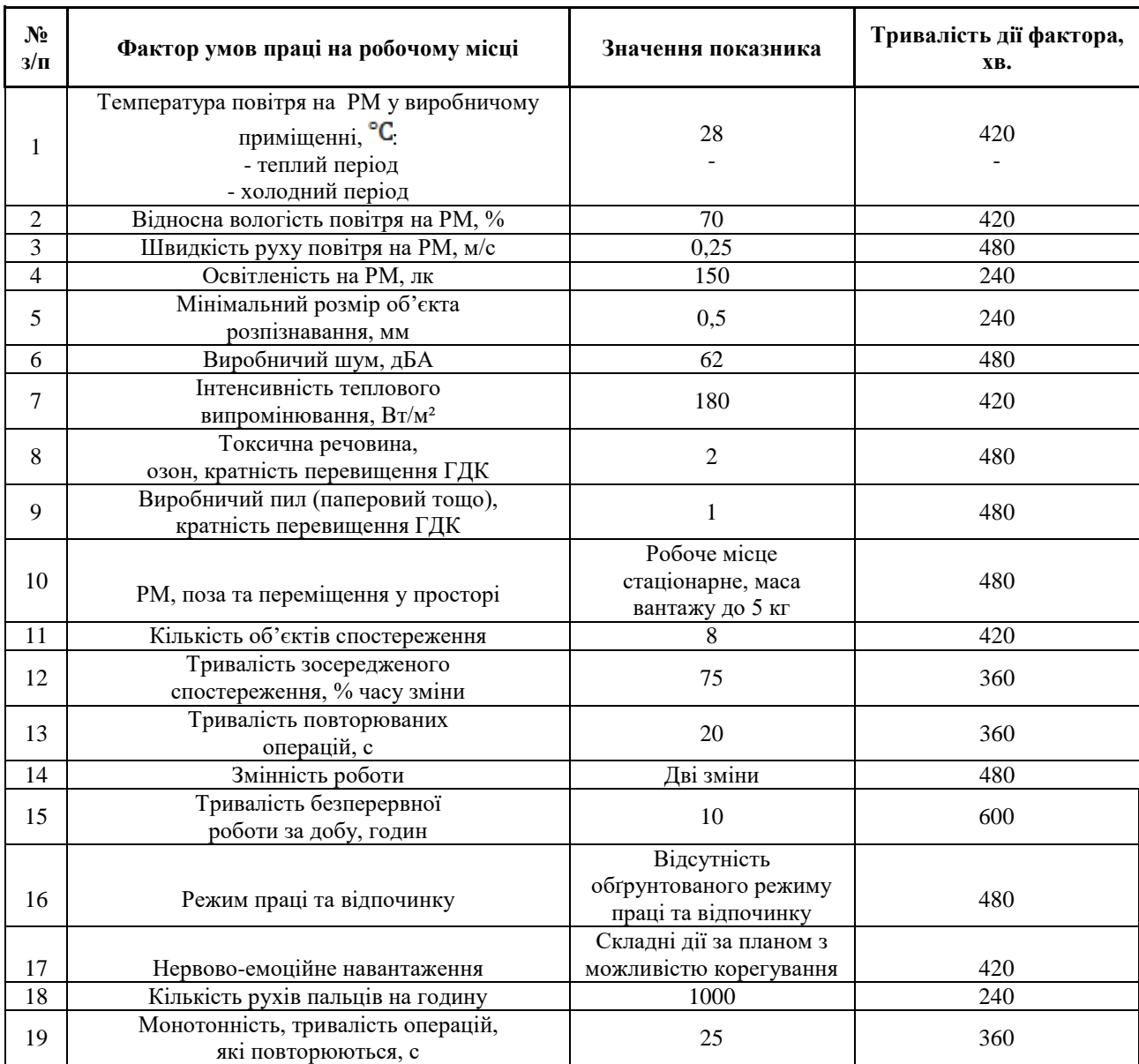

## **ДОДАТОК А**

## Таблиця 1 – Дані для оцінки умов праці

# **ДОДАТОК Б**

## Таблиця 2 – Параметри для інтегральної оцінки

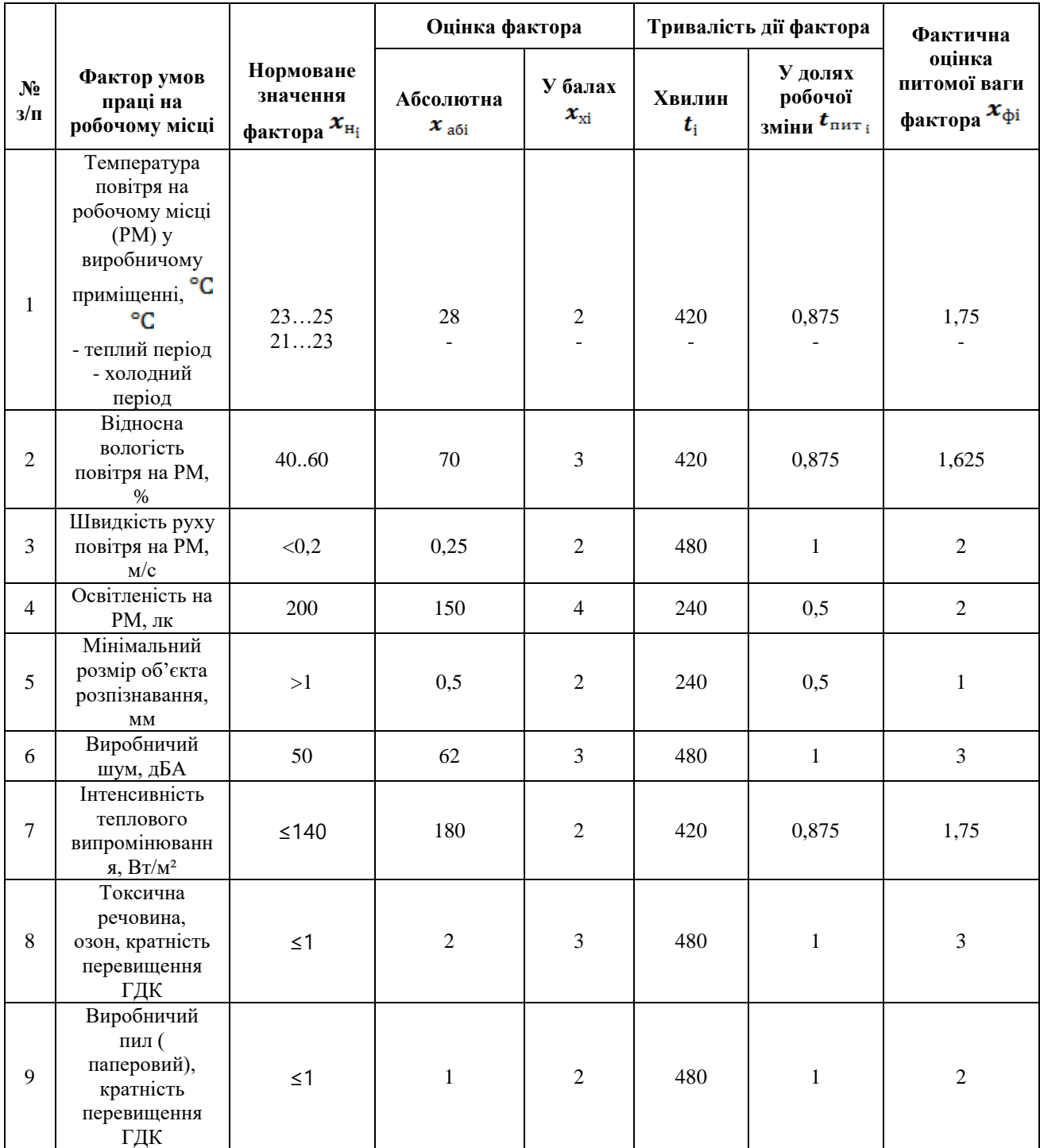

#### Кінець таблиці 2

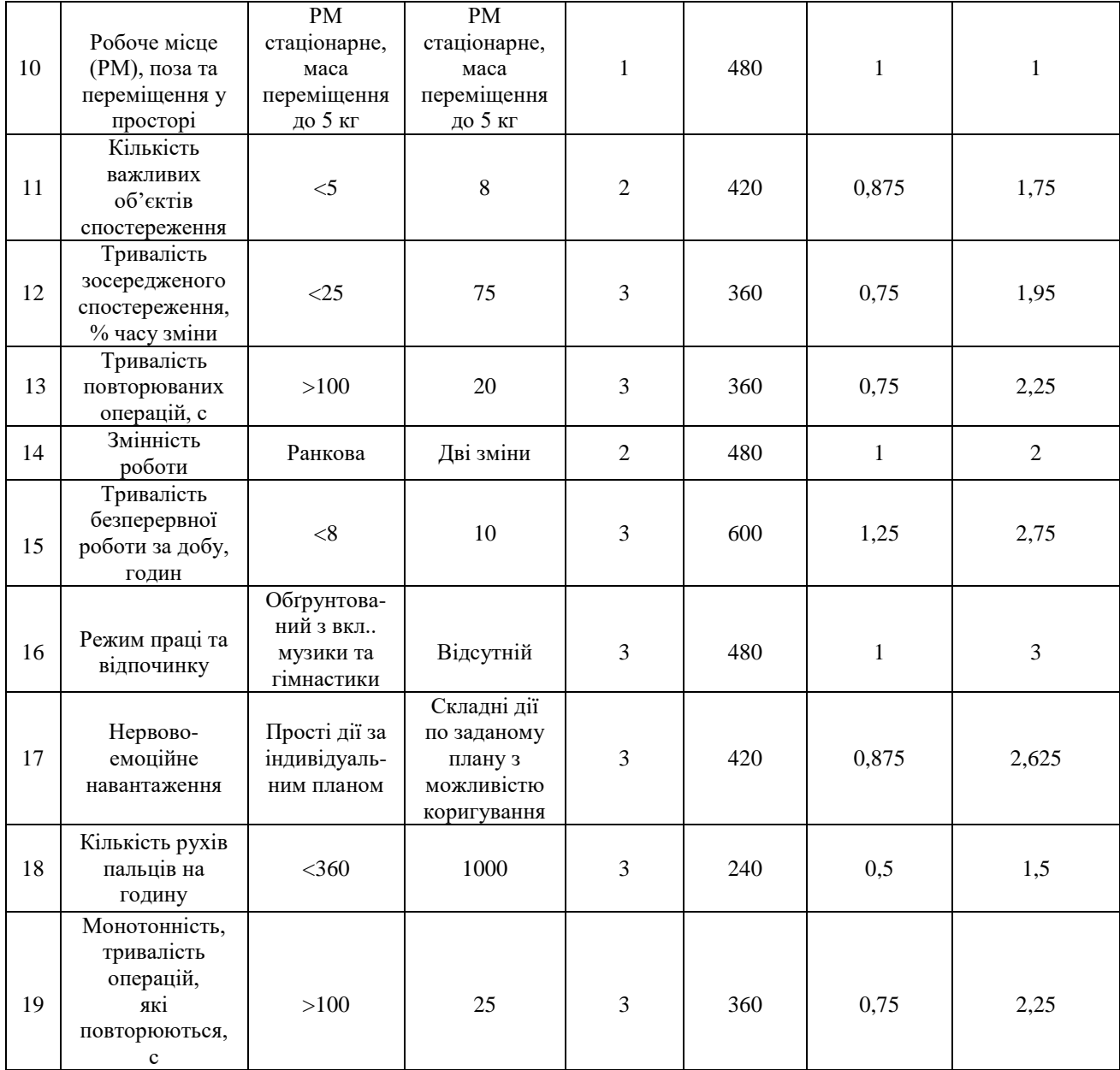